### **ПЕРВОЕ ВЫСШЕЕ ТЕХНИЧЕСКОЕ УЧЕБНОЕ ЗАВЕДЕНИЕ РОССИИ**

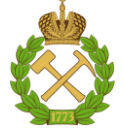

#### **МИНИСТЕРСТВО НАУКИ И ВЫСШЕГО ОБРАЗОВАНИЯ РОССИЙСКОЙ ФЕДЕРАЦИИ федеральное государственное бюджетное образовательное учреждение высшего образования САНКТ-ПЕТЕРБУРГСКИЙ ГОРНЫЙ УНИВЕРСИТЕТ**

**СОГЛАСОВАНО**

**УТВЕРЖДАЮ**

**Руководитель ОПОП ВО профессор М.А. Пашкевич**

\_\_\_\_\_\_\_\_\_\_\_\_\_\_\_\_\_\_\_\_\_\_\_\_\_

**\_\_\_\_\_\_\_\_\_\_\_\_\_\_\_\_\_\_\_\_\_\_ Проректор по образовательной деятельности Д.Г. Петраков**

# **РАБОЧАЯ ПРОГРАММА ДИСЦИПЛИНЫ**

# *ПРОЦЕССЫ И АППАРАТЫ ЗАЩИТЫ ОКРУЖАЮЩЕЙ СРЕДЫ*

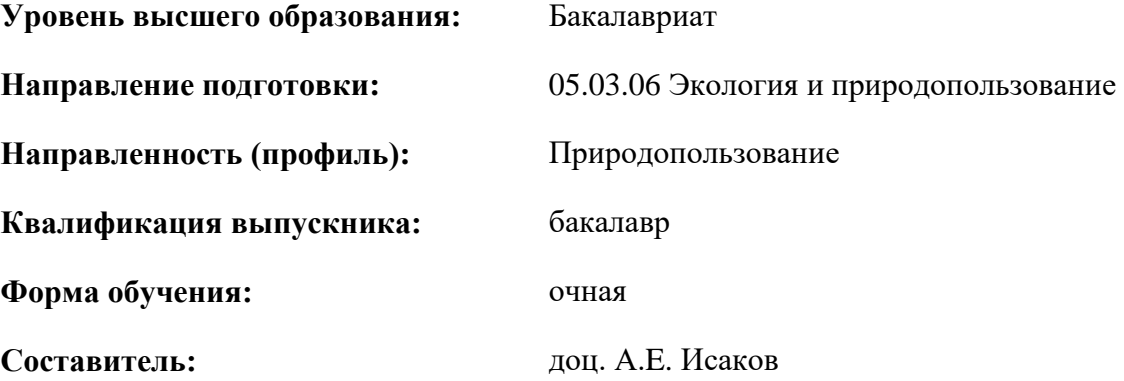

Санкт-Петербург

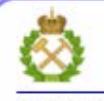

ДОКУМЕНТ ПОДПИСАН УСИЛЕННОЙ **КВАЛИФИЦИРОВАННОЙ** ЭЛЕКТРОННОЙ ПОДПИСЬЮ

Сертификат: 00F3 503F 985D 6537 76D4 6643 BD9B 6D2D 1C Владелец: Пашкевич Наталья Владимировна Действителен: с 27.12.2022 по 21.03.2024

**Рабочая программа дисциплины** «Процессы и аппараты защиты окружающей среды» разработана:

- в соответствии с требованиями ФГОС ВО – бакалавриат по направлению подготовки «05.03.06 Экология и природопользование», утвержденного приказом Минобрнауки России №894 от 07 августа 2020 г.;

- на основании учебного плана бакалавриата по направлению подготовки «05.03.06 Экология и природопользование», направленность (профиль) «Природопользование».

Составитель \_\_\_\_\_\_\_\_\_\_\_ к.т.н., доцент А.Е. Исаков

**Рабочая программа рассмотрена и одобрена** на заседании кафедры геоэкологии от 04.02.2022 г., протокол №8.

Заведующий кафедрой разницевич по последний кафедрой профессор М.А. Пашкевич

#### **Рабочая программа согласована:**

Начальник управления учебнометодического обеспечения образовательного процесса

\_\_\_\_\_\_\_\_\_\_\_\_ к.т.н. Иванова П.В.

#### **1.ЦЕЛИ И ЗАДАЧИ ДИСЦИПЛИНЫ**

Цель дисциплины «Процессы и аппараты защиты окружающей среды» — формирование у студентов углубленных знаний о процессах, применяемых для защиты атмо-, лито- и гидросферы; ознакомление с аппаратурным оформлением, применяемого для вышеуказанного.

Основными задачами дисциплины «Процессы и аппараты защиты окружающей среды» являются:

- углубление знаний об основных методах очистки отходящих газов, сточных вод и утилизации твердых отходов;

- ознакомление с аппаратами, применяющимися в промышленности для защиты окружающей среды, их классификацией и конструктивными особенностями;

- получение навыков и умений расчета основных характеристик аппаратов.

# **2. МЕСТО ДИСЦИПЛИНЫ В СТРУКТУРЕ ОПОП ВО**

Дисциплина «Процессы и аппараты защиты окружающей среды» относится к дисциплинам «по выбору» вариативной части Блока 1 «Дисциплины (модули)» основной профессиональной образовательной программы по направлению подготовки «05.03.06 Экология и природопользование» (уровень бакалавриата) и изучается в 7 и 8 семестре.

Предшествующими курсами, на которых непосредственно базируется дисциплина «Процессы и аппараты защиты окружающей среды» являются «Физическая химия», «Аналитическая химия», «Защита от техногенных физических воздействий», «Теоретические основы защиты окружающей среды».

Дисциплина «Процессы и аппараты защиты окружающей среды» является основополагающей для написания выпускной квалификационной работы.

#### **3. ПЛАНИРУЕМЫЕ РЕЗУЛЬТАТЫ ОБУЧЕНИЯ ПО ДИСЦИПЛИНЕ, СООТНЕСЕННЫЕ С ПЛАНИРУЕМЫМИ РЕЗУЛЬТАТАМИ ОСВОЕНИЯ ОБРАЗОВАТЕЛЬНОЙ ПРОГРАММЫ**

Процесс изучения дисциплины «Процессы и аппараты защиты окружающей среды» направлен на формирование следующих компетенций:

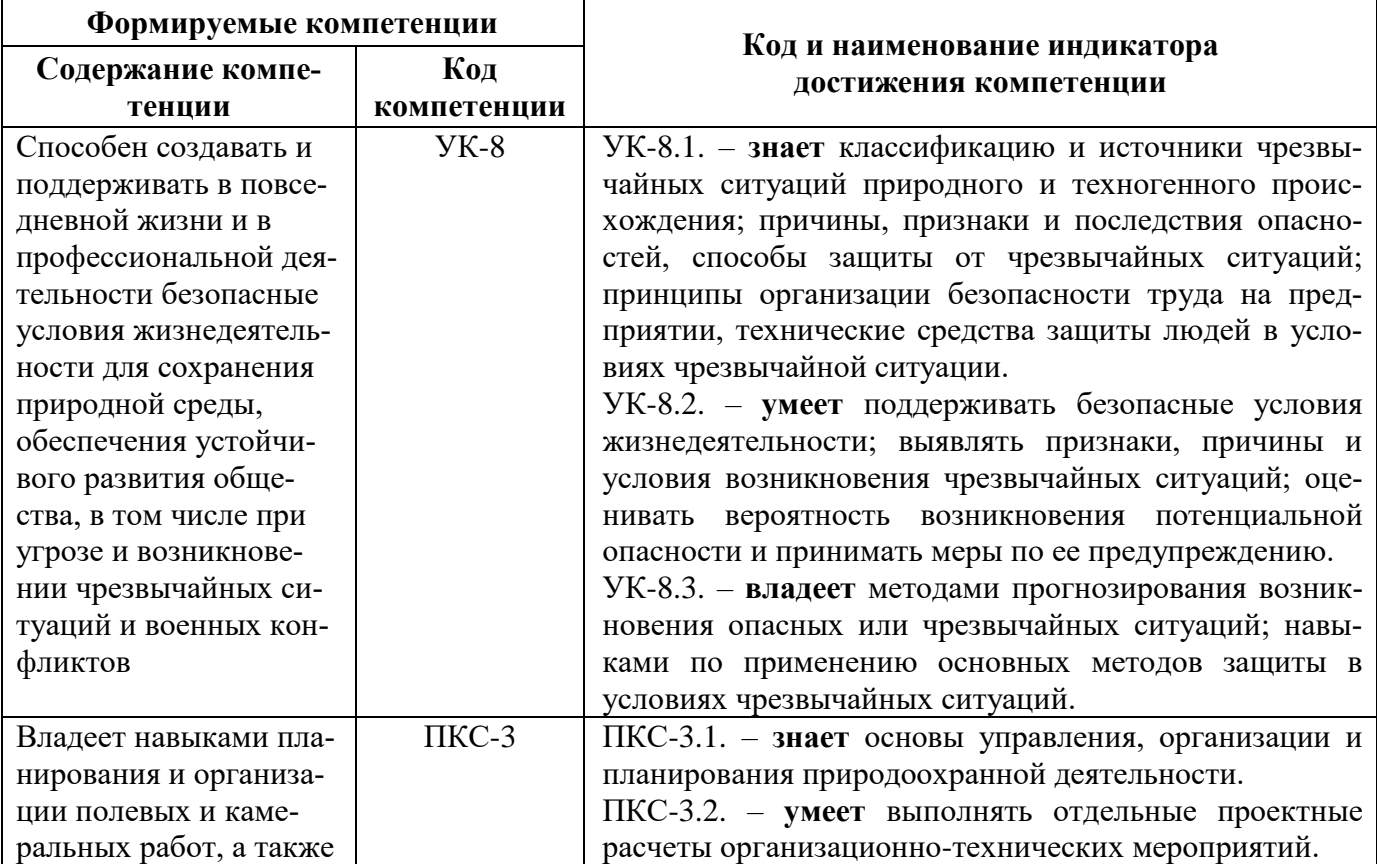

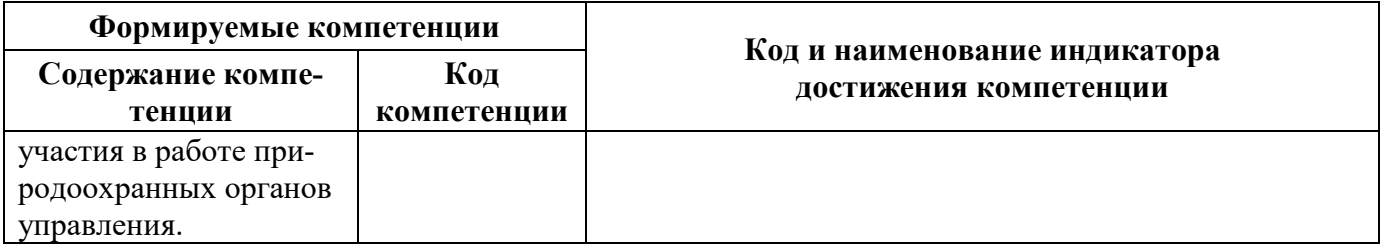

# 4. СТРУКТУРА И СОДЕРЖАНИЕ ДИСЦИПЛИНЫ

# 4.1. Объем дисциплины и виды учебной работы

Общая трудоёмкость учебной дисциплины составляет 7 зачётных единиц, 252 ак. часов.

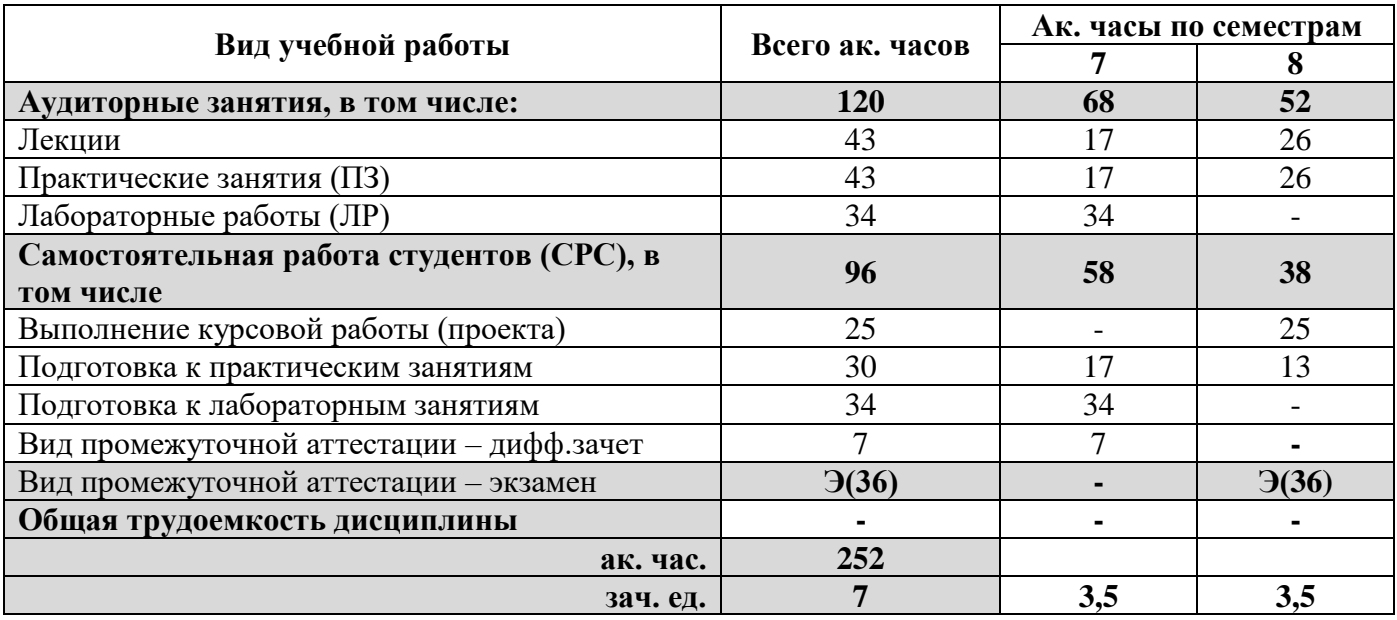

# 4.2. Содержание дисциплины

Учебным планом предусмотрены: лекции, практические занятия, лабораторные работы и самостоятельная работа.

# 4.2.1. Разделы дисциплины и виды занятий

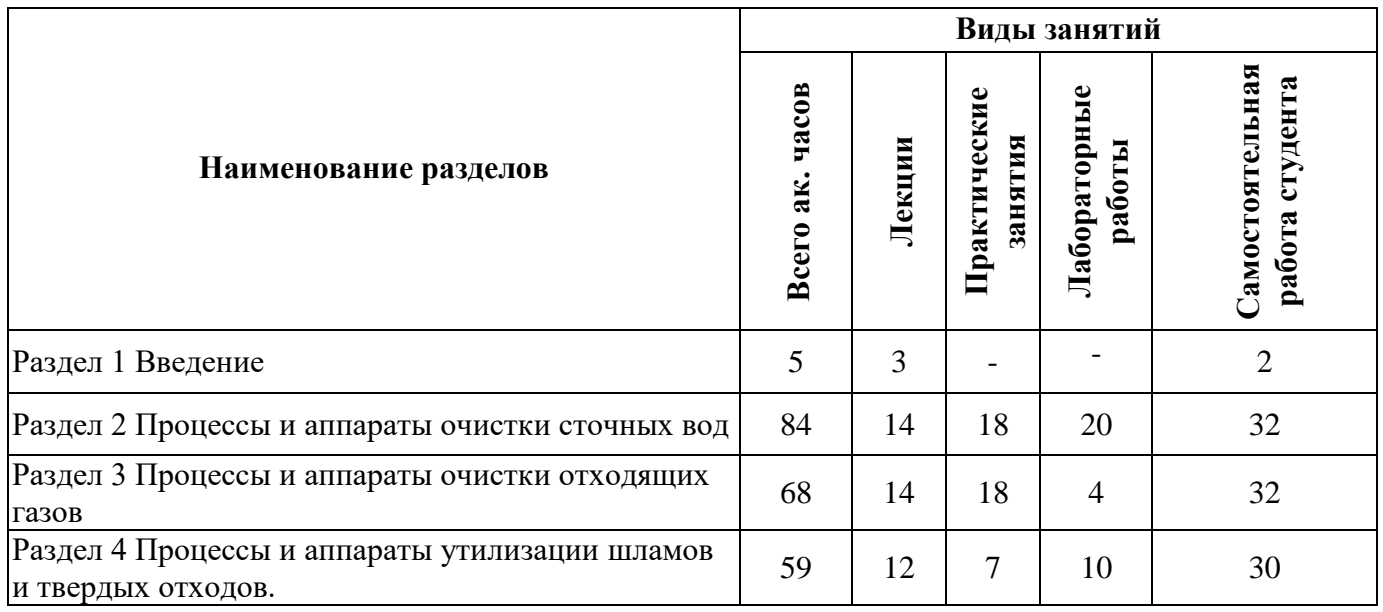

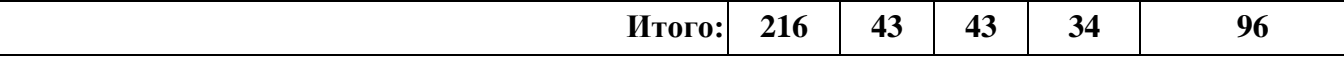

# **4.2.2.Содержание разделов дисциплины**

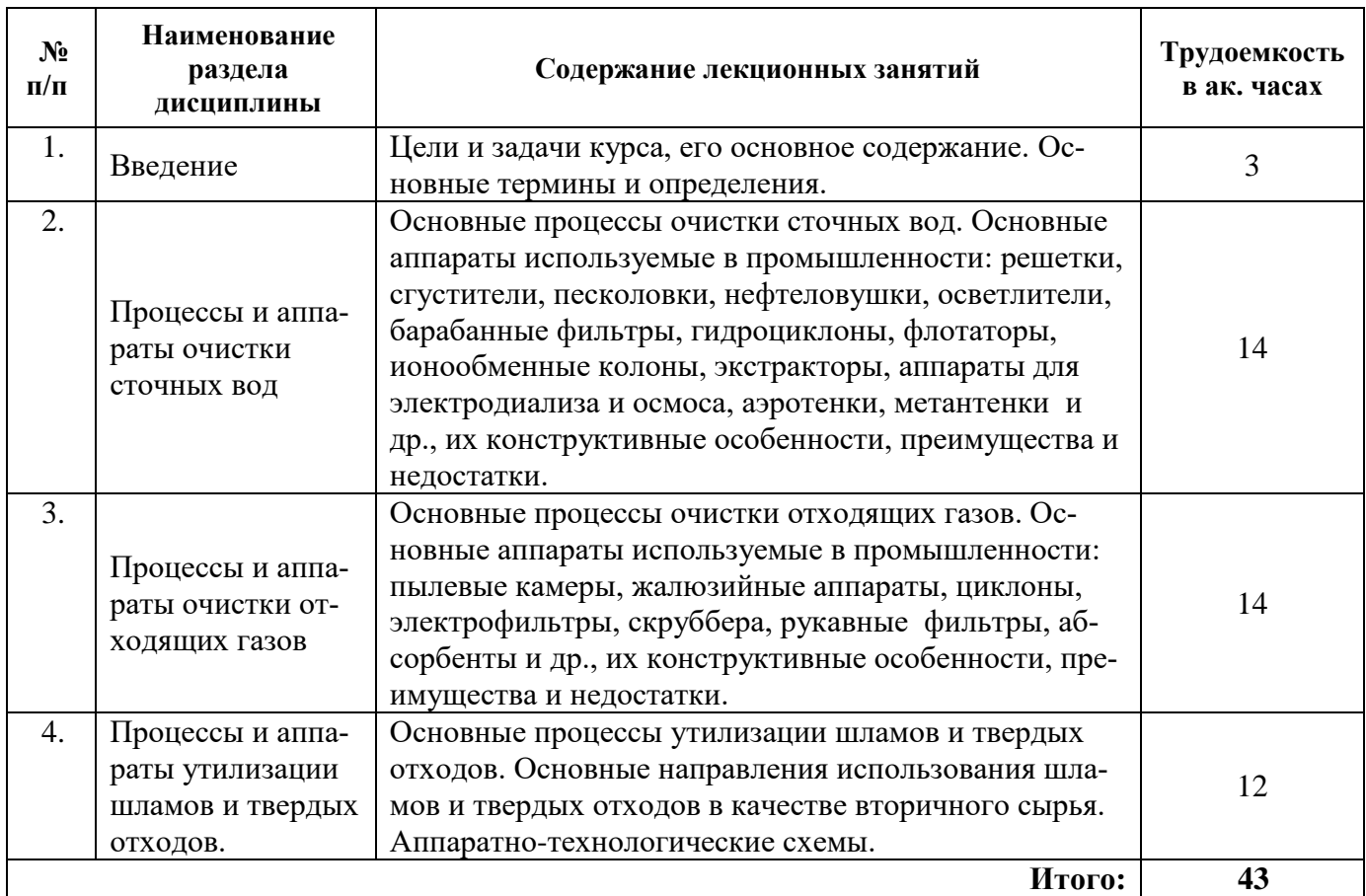

# **4.2.3. Практические занятия**

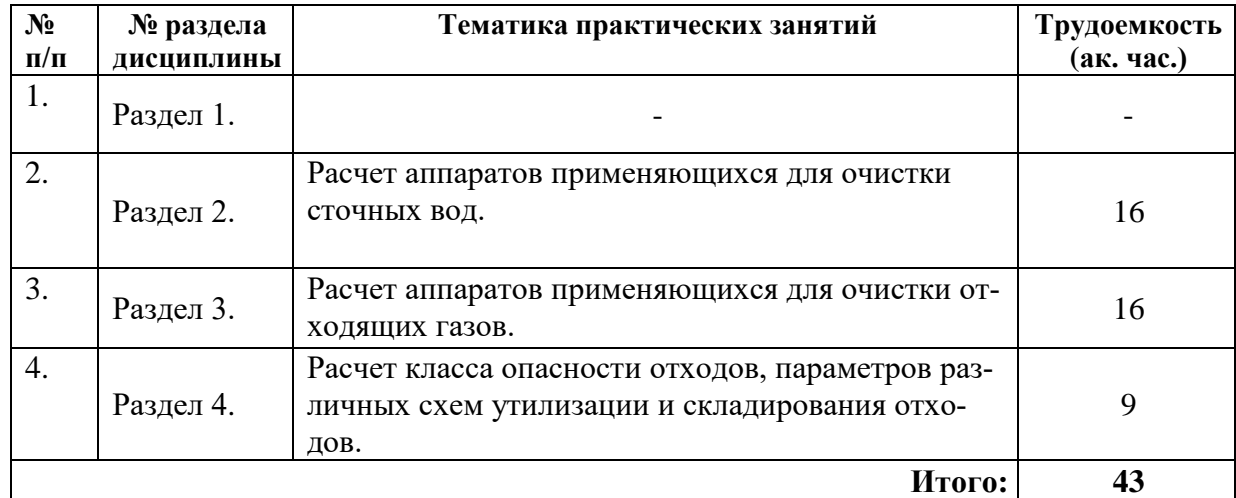

# **4.2.4. Лабораторные работы**

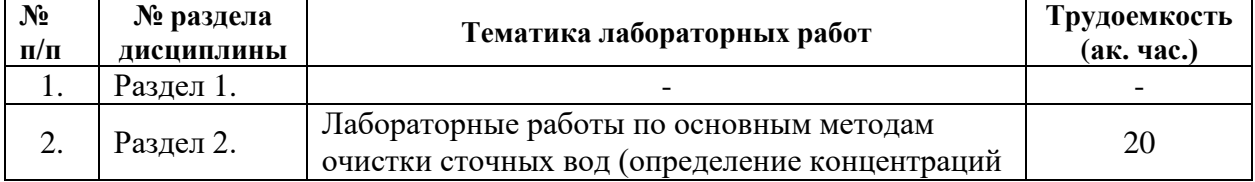

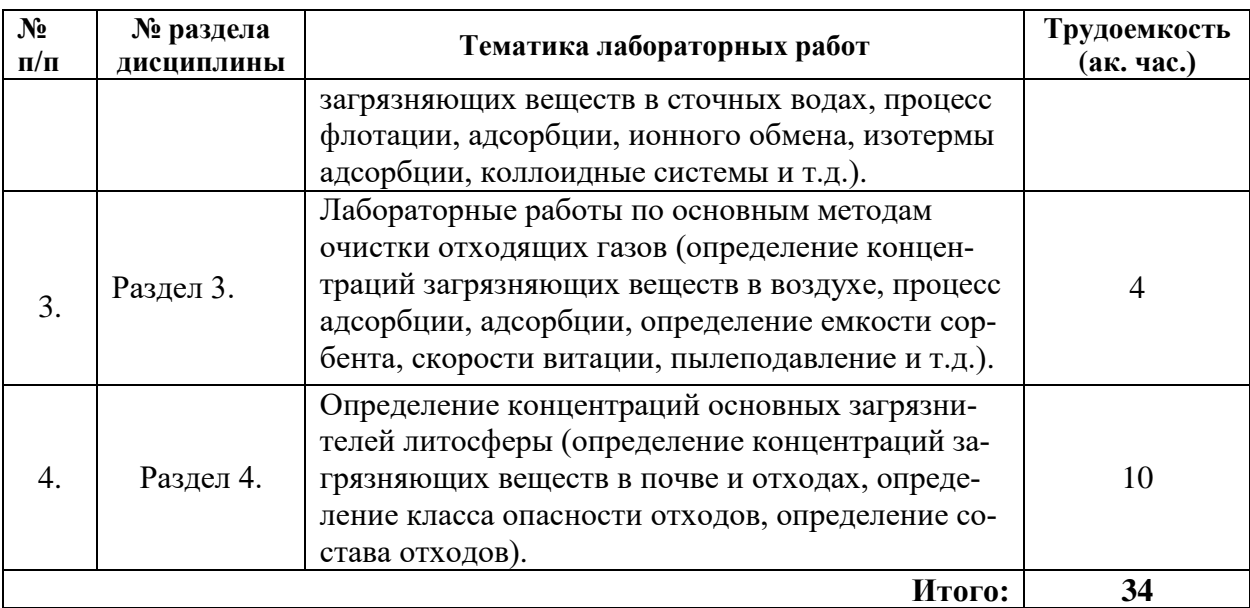

#### **4.2.5. Курсовые работы (проекты)**

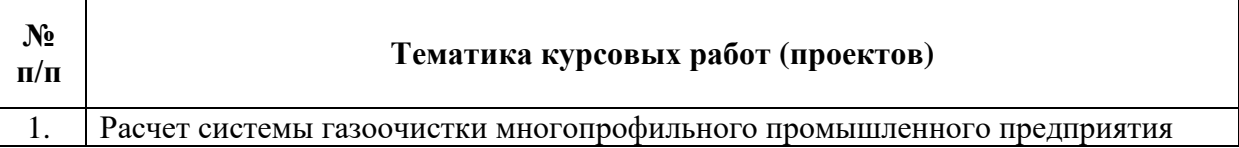

#### **5. ОБРАЗОВАТЕЛЬНЫЕ ТЕХНОЛОГИИ**

В ходе обучения применяются:

**Лекции**, которые являются одним из важнейших видов учебных занятий и составляют основу теоретической подготовки обучающихся. Цели лекционных занятий:

-дать систематизированные научные знания по дисциплине, акцентировать внимание на наиболее сложных вопросах дисциплины;

-стимулировать активную познавательную деятельность обучающихся, способствовать формированию их творческого мышления.

**Практические занятия.** Цели практических занятий:

-совершенствовать умения и навыки решения практических задач.

Главным содержанием этого вида учебных занятий является работа каждого обучающегося по овладению практическими умениями и навыками профессиональной деятельности.

**Лабораторные работы.** Цели лабораторных работ:

- совершенствовать умения и навыки работы на лабораторном оборудовании.

Главным содержанием этого вида учебных занятий является работа каждого обучающего по овладению навыками работ в экологической лаборатории.

**Консультации** (текущая консультация, накануне экзамена) является одной из форм руководства учебной работой обучающихся и оказания им помощи в самостоятельном изучении материала дисциплины, в ликвидации имеющихся пробелов в знаниях, задолженностей по текущим занятиям, в подготовке письменных работ (проектов).

Текущие консультации проводятся преподавателем, ведущим занятия в учебной группе, научным руководителем и носят как индивидуальный, так и групповой характер.

**Самостоятельная работа обучающихся** направлена на углубление и закрепление знаний, полученных на лекциях и других занятиях, выработку навыков самостоятельного активного приобретения новых, дополнительных знаний, подготовку к предстоящим учебным занятиям и промежуточному контролю.

**Курсовой проект** формирует навыки самостоятельного профессионального творчества.

### **6. ОЦЕНОЧНЫЕ СРЕДСТВА ДЛЯ ТЕКУЩЕГО КОНТРОЛЯ УСПЕВАЕМОСТИ, ПРОМЕЖУТОЧНОЙ АТТЕСТАЦИИ ПО ИТОГАМ ОСВОЕНИЯ ДИСЦИПЛИНЫ**

#### **6.1 Оценочные средства для текущего контроля успеваемости**

#### **Раздел 1. Введение.**

- 1. Основные принципы нормирования качества окружающей среды в РФ.
- 2. Норматив ПДВ.
- 3. Норматив НДС.
- 4. Какие существуют ПДК для атмосферного воздуха?
- 5. Назовите виды и категории водопользования.

### **Раздел 2. Процессы и аппараты очистки сточных вод.**

- 1. Гравитационные методы очистки сточных вод.
- 2. Биологические методы очистки сточных вод.
- 3. Что такое флотация?
- 4. Перечислите электрические методы очистки.
- 5. Свойства коллоидных растворов.

#### **Раздел 3. Процессы и аппараты очистки отходящих газов.**

- 1. Гравитационный метод очистки отходящих газов.
- 2. Перечислите аппараты центробежной очистки отходящих газов.
- 3. Метод адсорбции.
- 4. Метод абсорбции.
- 5. Как работает электрофильтр?

### **Раздел 4. Процессы и аппараты утилизации шламов и твердых отходов.**

- 1. Перечислите методы измельчения.
- 2. Перечислите методы окускования.
- 3. Переработка нефтешламов.
- 4. Переработка цинксодержащей пыли металлургического производства.
- 5. Что такое пиролиз?

#### **6.2. Оценочные средства для проведения промежуточной аттестации (дифференцированного зачета, экзамена)**

#### **6.2.1. Примерный перечень вопросов/заданий для подготовки к дифференцированному зачету (по дисциплине):**

- 1. Какая существует классификация методов очистки отходящих газов?
- 2. На чем основана работа инерционных пылеуловителей?
- 3. Какое гидравлическое сопротивление противоточных циклонов?
- 4. На каком принципе работает противоточный циклон?
- 5. Для каких целей применяют прямоточные циклоны?
- 6. Чем вихревой аппарат отличается от циклона?
- 7. Какие бывают типы скрубберов?
- 8. Какие бывают типы фильтровальных аппаратов?
- 9. Каким образом производится регенерация ткани рукавного фильтра?
- 10. Какие типы электрофильтров вы знаете?
- 11. Каким образом производится удаление пыли с электродов?
- 12. Что такое туманоуловители? Каких типов они бывают?
- 13. Объясните что такое каталитические процессы?
- 14. Какие требования предъявляемые к промышленным катализаторам?
- 15. Что такое гидравлическая крупность?
- 16. Какие типы отстойников вы знаете? Принципы их работы.
- 17. Какие типы песколовок вы знаете?
- 18. Что такое медленный фильтр? Принцип их работы?
- 19. Что такое флотация?
- 20. Что такое коагуляция?
- 21. Назовите основные коагулянты.
- 22. Что такое дзета-потенциал?
- 23. Объясните принцип действия коагулянтов?
- 24. Нарисуйте схему установки обратного осмоса.
- 25. Какими способами в промышленности получают ультрафиолет?
- 26. Какими способами в промышленности получают ультразвук?
- 27. Что такое «активный» хлор?
- 28. Каким способом в промышленности получают озон?
- 29. Объясните работу биофильтра.
- 30. Объясните работу аэротенка.
- 31. Объясните работу очистительных прудов.

32. Какие основные факторы определяют возможность биологической очистки сточных вод?

- 33. В каких целях применяется анаэробные методы?
- 34. Какие существуют методы обеззараживания воды?
- 35. Что такое пиролиз?

#### **6.2.2. Примерный перечень вопросов/заданий для подготовки к экзамену (по дисциплине):**

- 1. Выберете модели пылеосадительных камер.
- 2. На чем основана работа инерционных пылеуловителей?
- 3. На каком принципе работает противоточный циклон?
- 4. Для каких целей применяют прямоточные циклоны?
- 5. Чем вихревой аппарат отличается от циклона?
- 6. Какие бывают типы скрубберов?
- 7. Какие бывают типы фильтровальных аппаратов?
- 8. Что такое туманоуловители?
- 9. Выберете схему зернистого фильтра с регенерацией обратной продувкой и вибрацией.
- 10. Принцип работы скруббера Вентури?
- 11. Какой принцип работы пенного пылеуловителя?
- 12. Преимущества и недостатки прямоточной и противоточной схемы абсорбции.

13. Выберете основные методы, чаще всего применяемые в практике для очистки сточных вод.

- 14. Принцип работы отстойников и нефтеловушек.
- 15. Какие типы отстойников вы знаете?
- 16. Выберете тонкослойные модули?
- 17. Что такое медленный фильтр?
- 18. Выберете биофильтр.
- 19. Выберете аэротенк.
- 20. Что такое очистительные пруды?
- 21. Что такое септиктенк?
- 22. Что такое метантенк?
- 23. В каких целях применяется анаэробные методы?
- 24. Какие существуют методы обеззараживания воды?

25. Какими способами осуществляется классификация отходов после дробления или измельчения?

- 26. Как осуществляется высокотемпературная агломерация?
- 27. Что такое сжигание?
- 28. Какие бывают гравитационные методы обогащения?
- 29. Что такое обогащение в тяжелых суспензиях и жидкостях?
- 30. Чем дробление отличается от измельчения?
- 31. Что такое гранулирование?
- 32. Как осуществляется высокотемпературная агломерация?
- 33. Для чего применяются методы окускования и грануляции?
- 34. Что такое обогащение в тяжелых суспензиях и жидкостях?
- 35. Какие аппараты используются для классификации и сортировки?

#### 6.2.3. Примерные тестовые задания к дифференцированному зачету

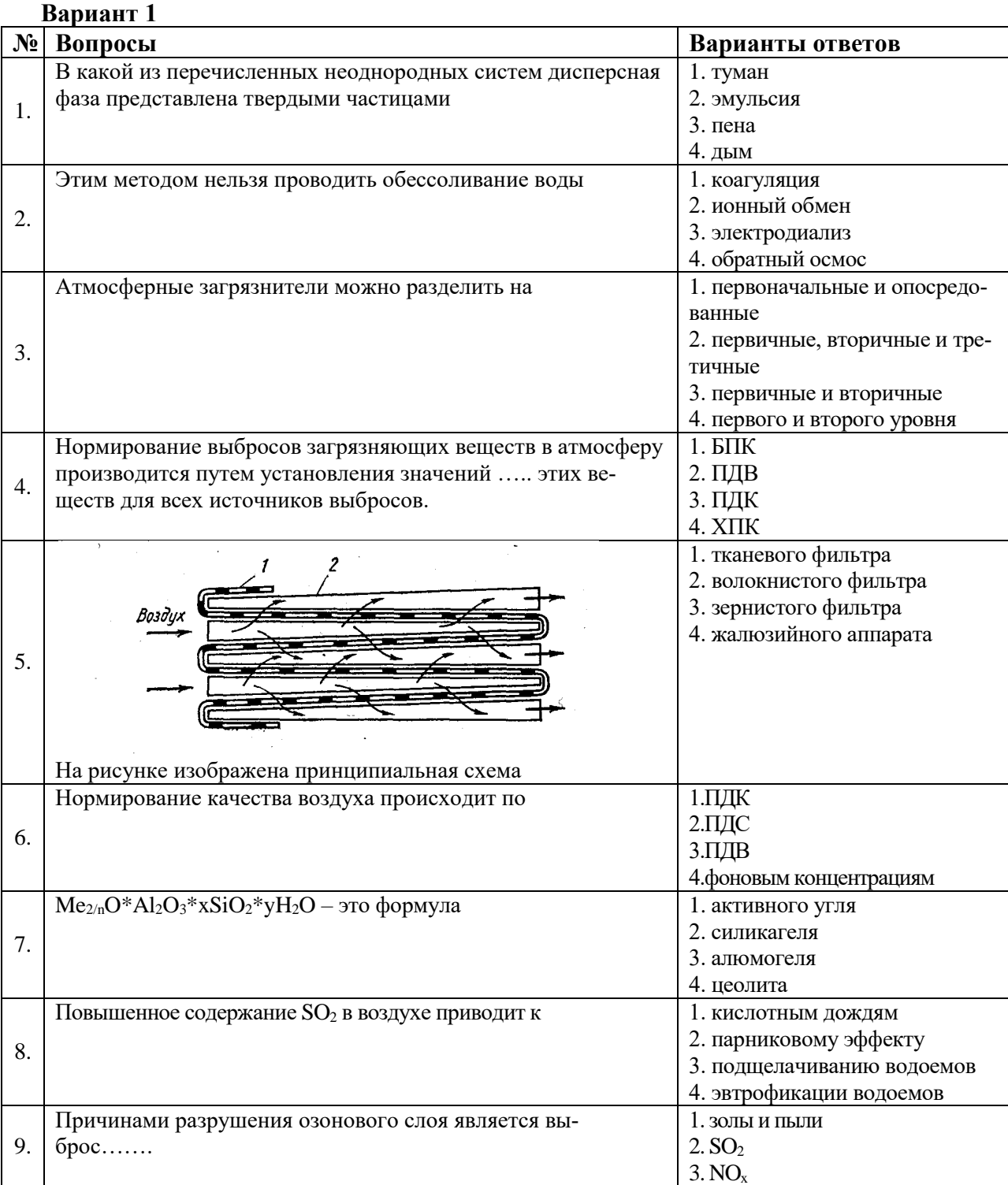

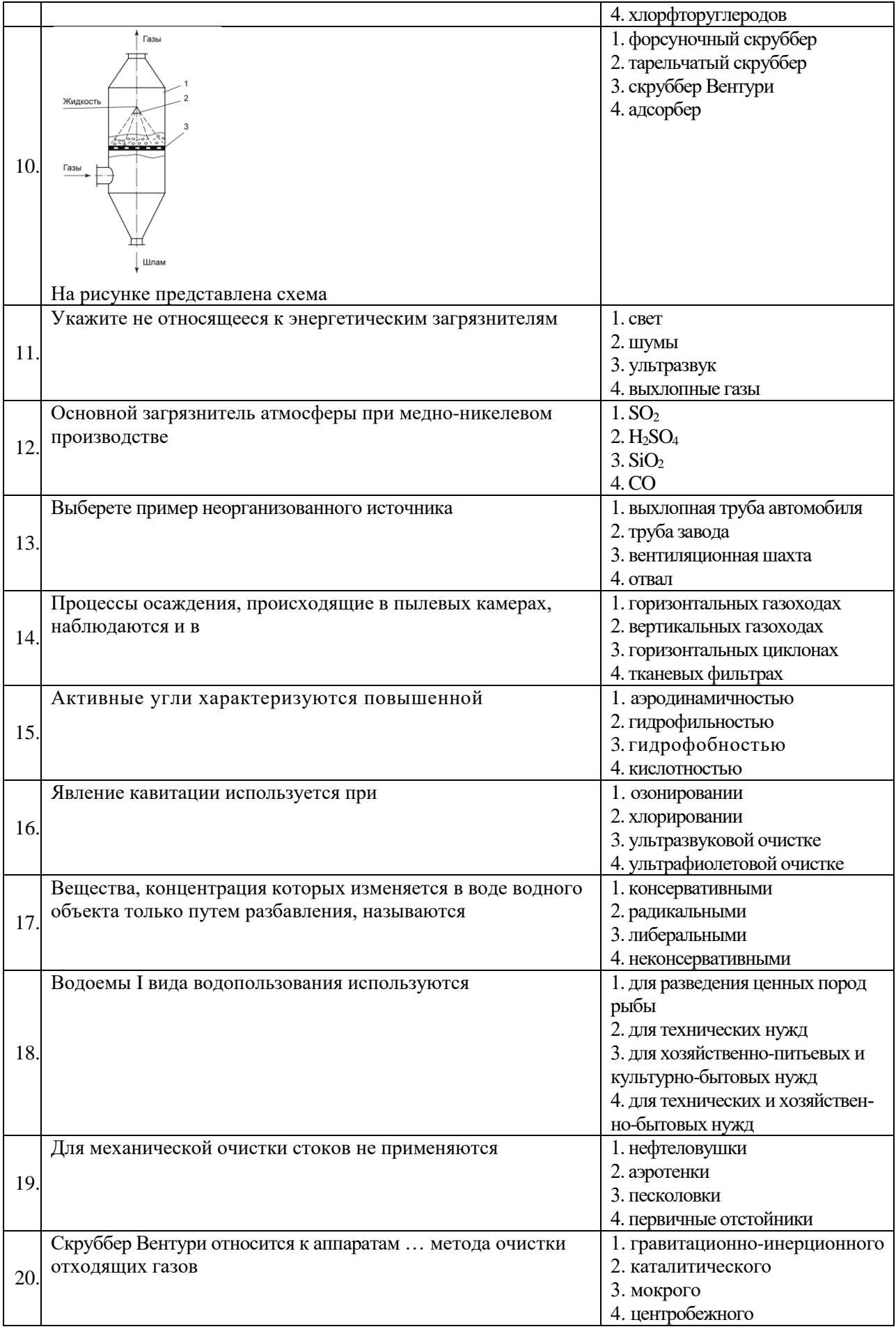

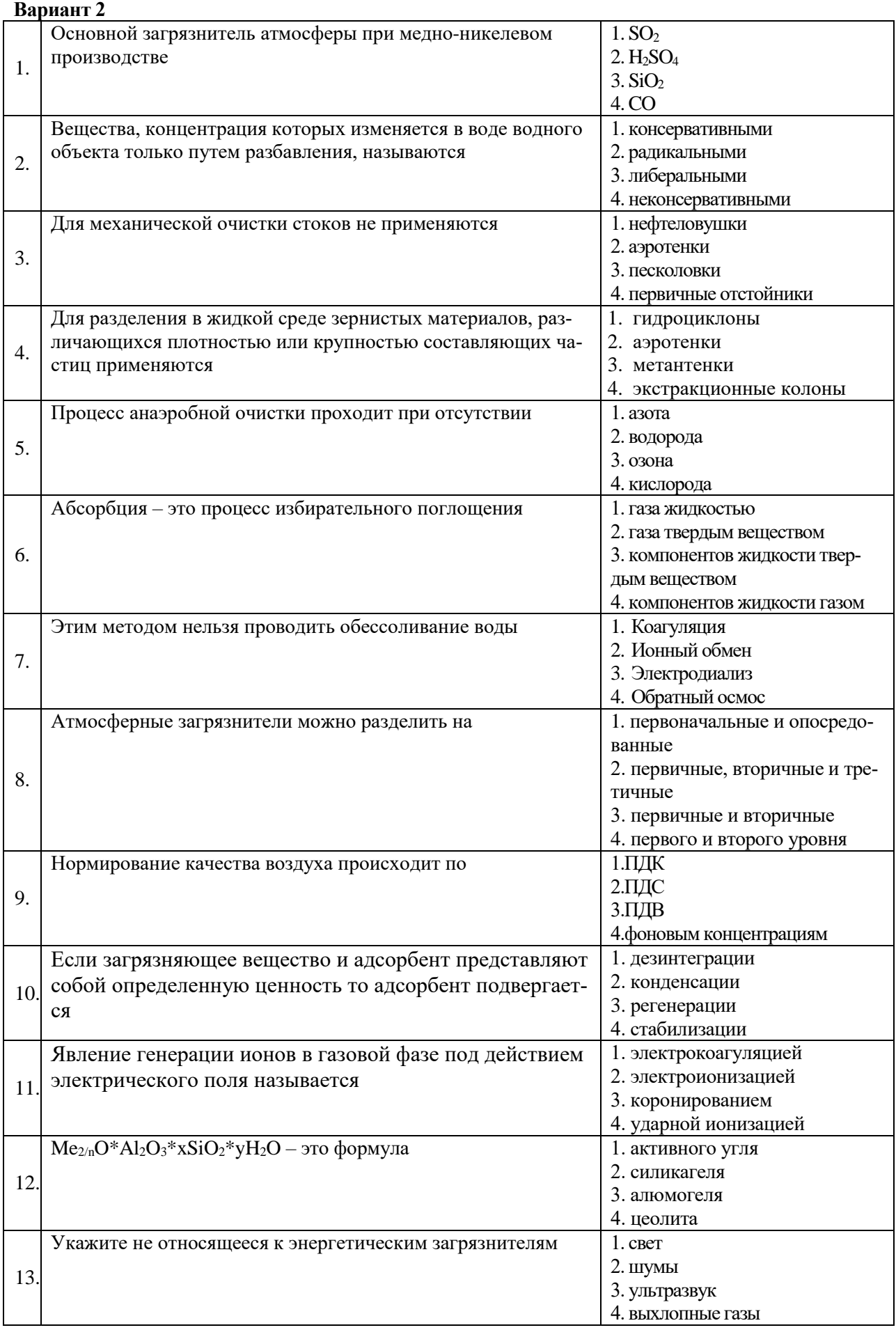

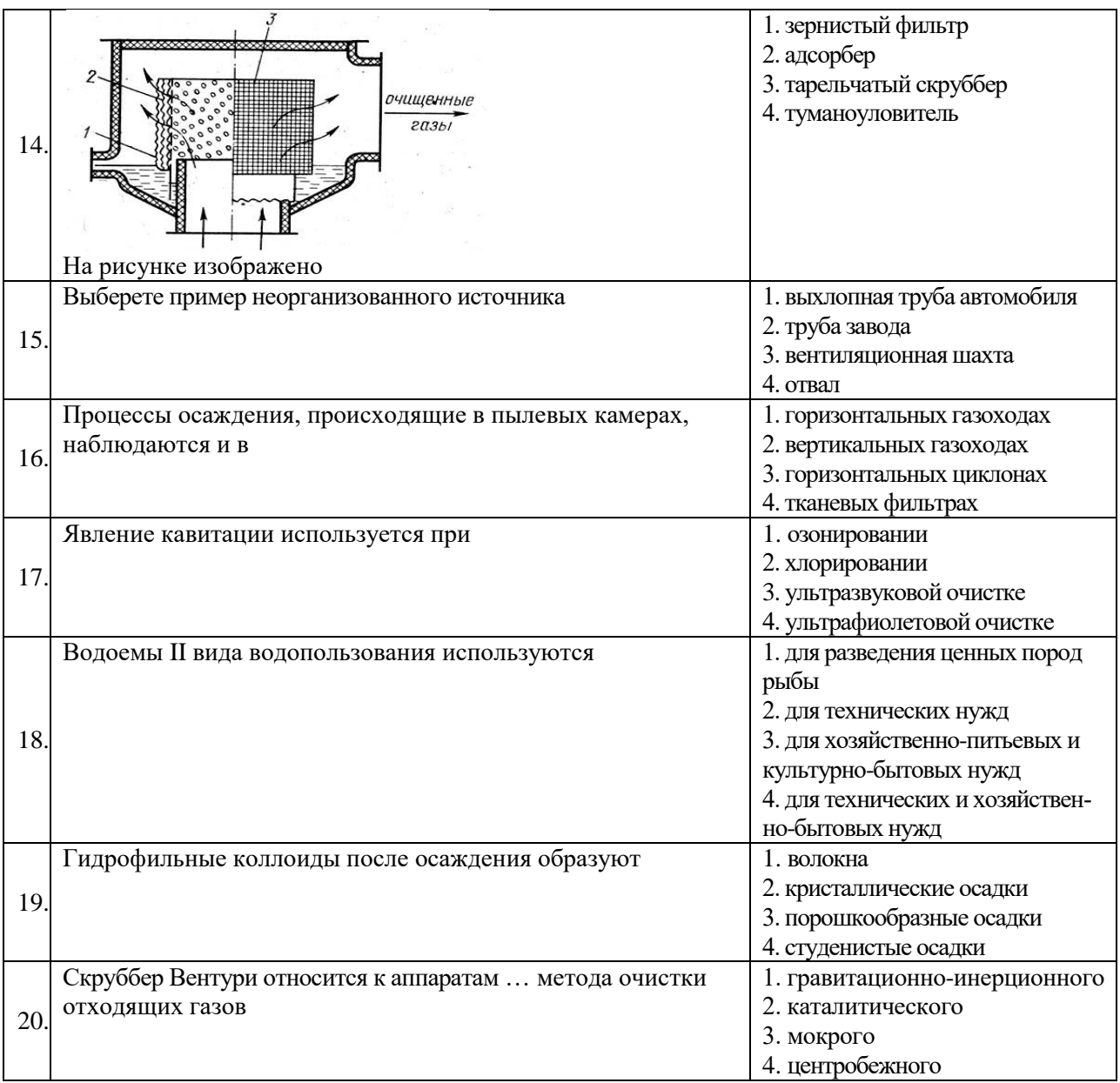

#### **Вариант 3**

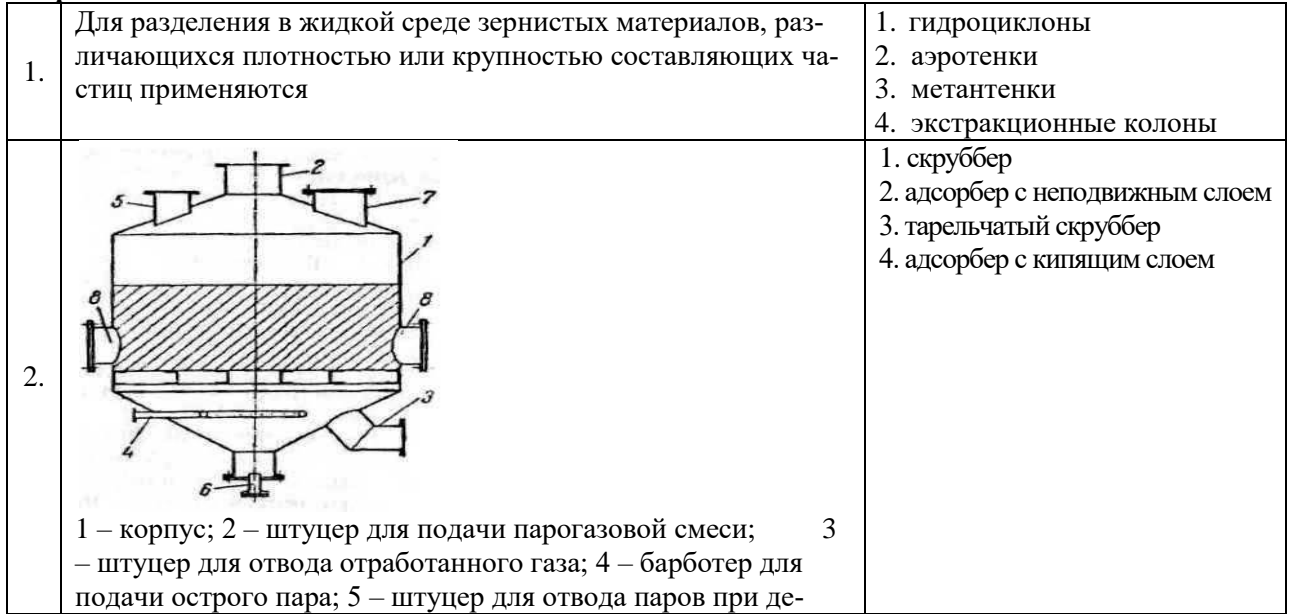

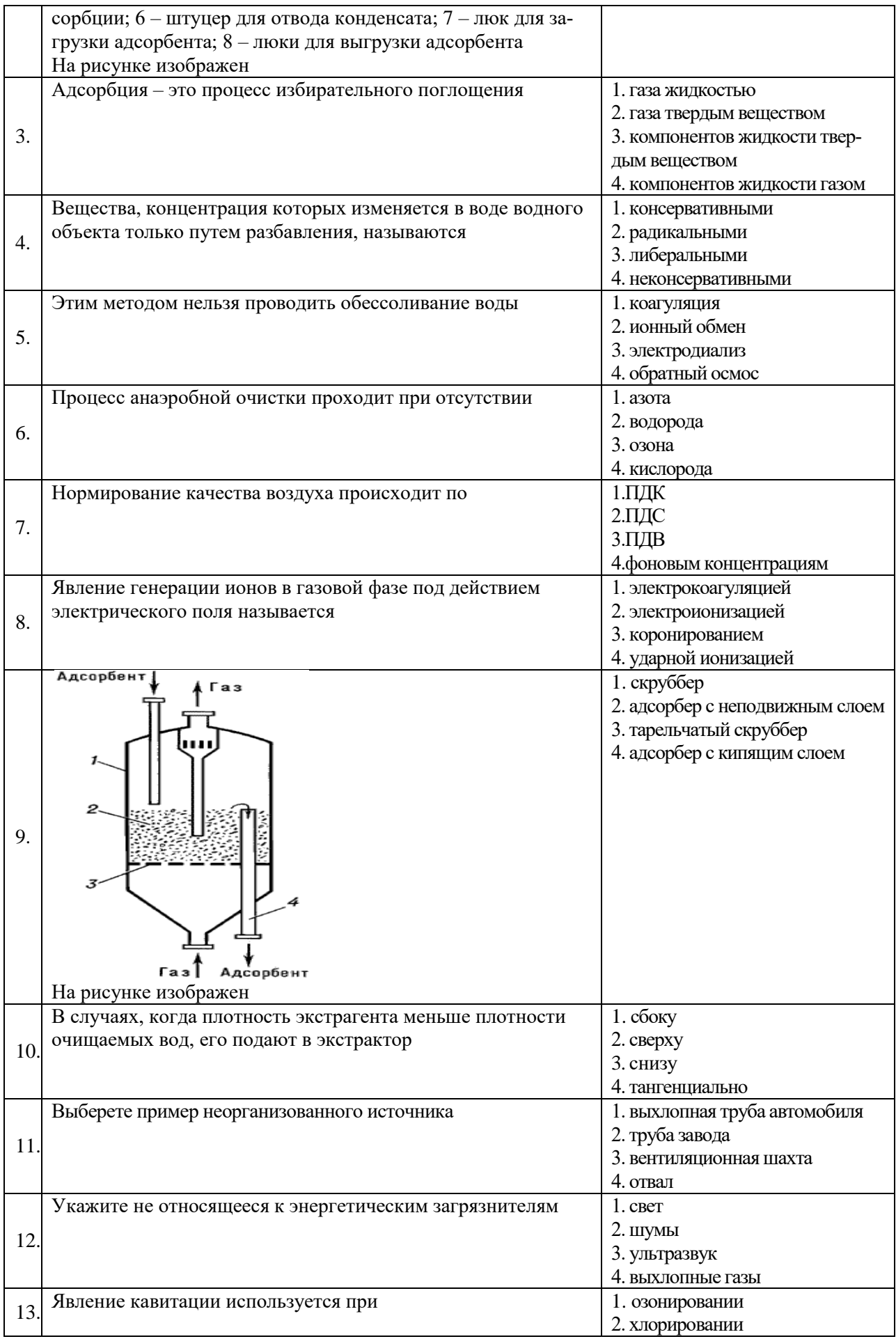

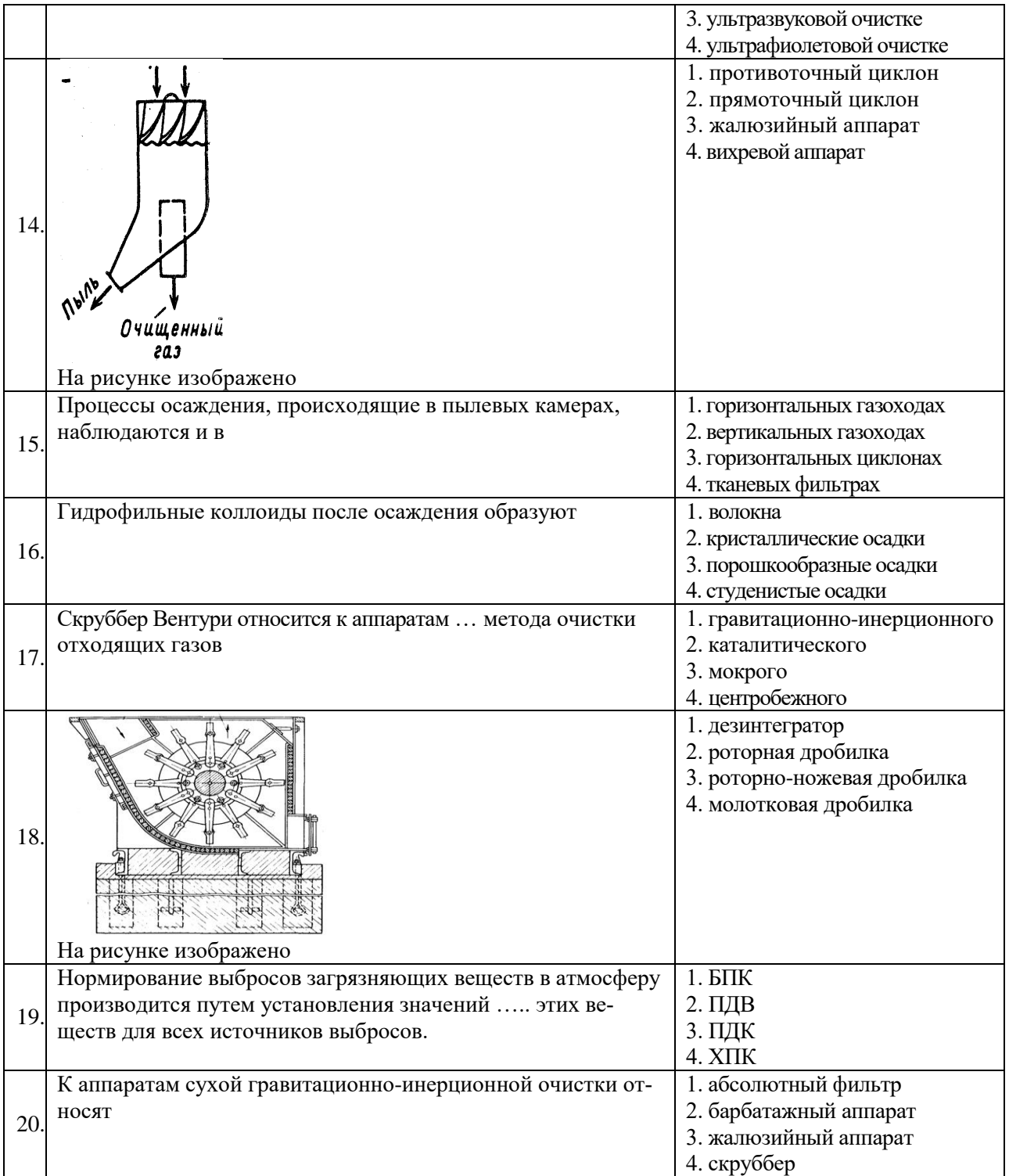

# **6.2.4. Примерные тестовые задания к экзамену**

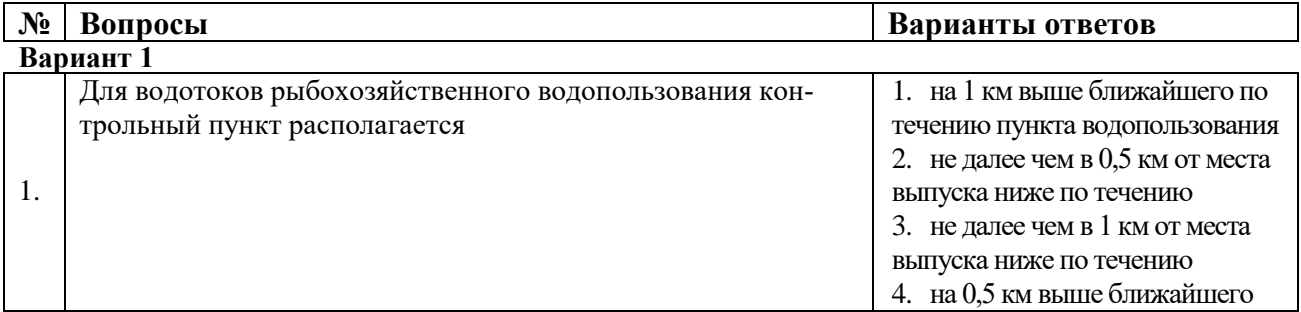

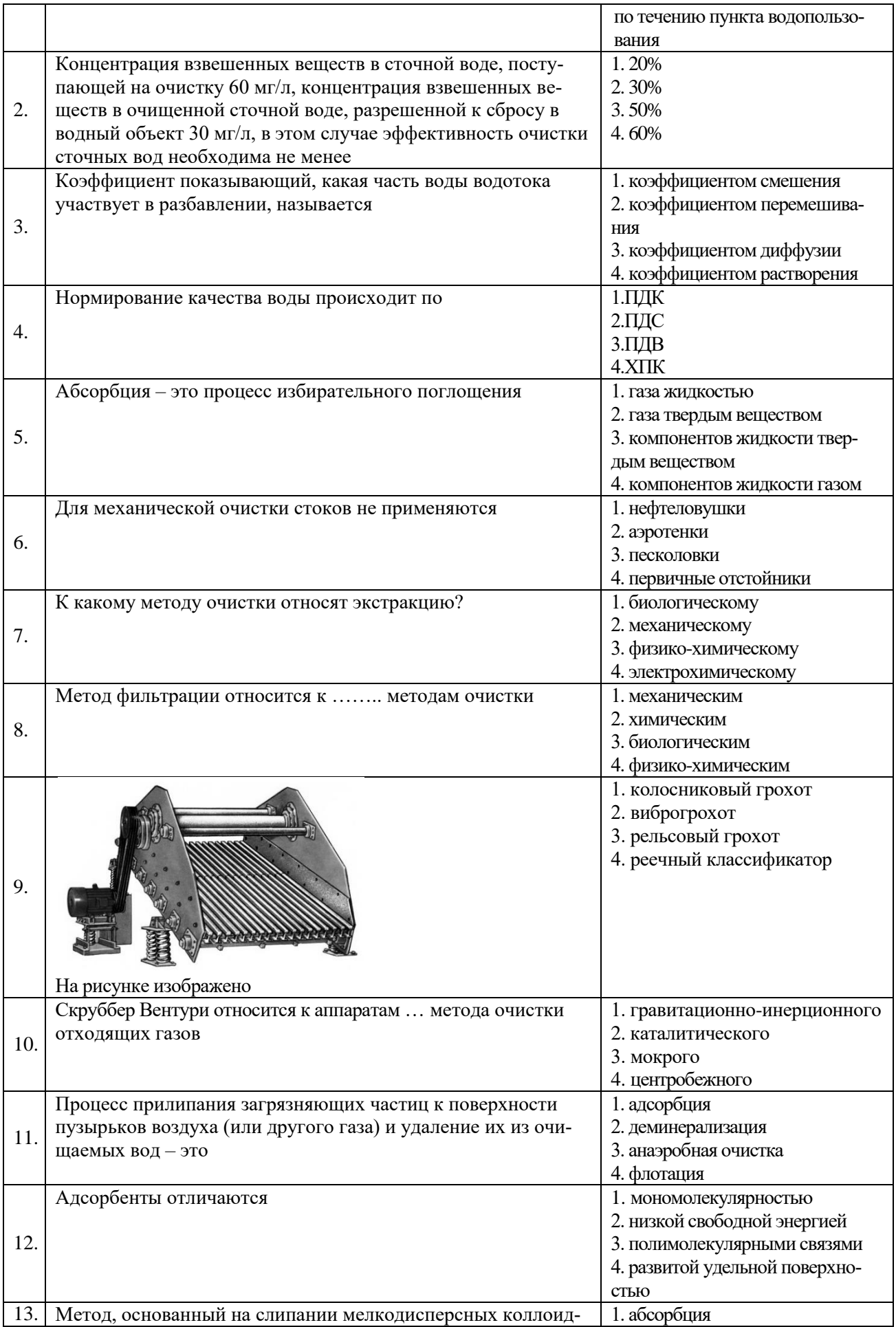

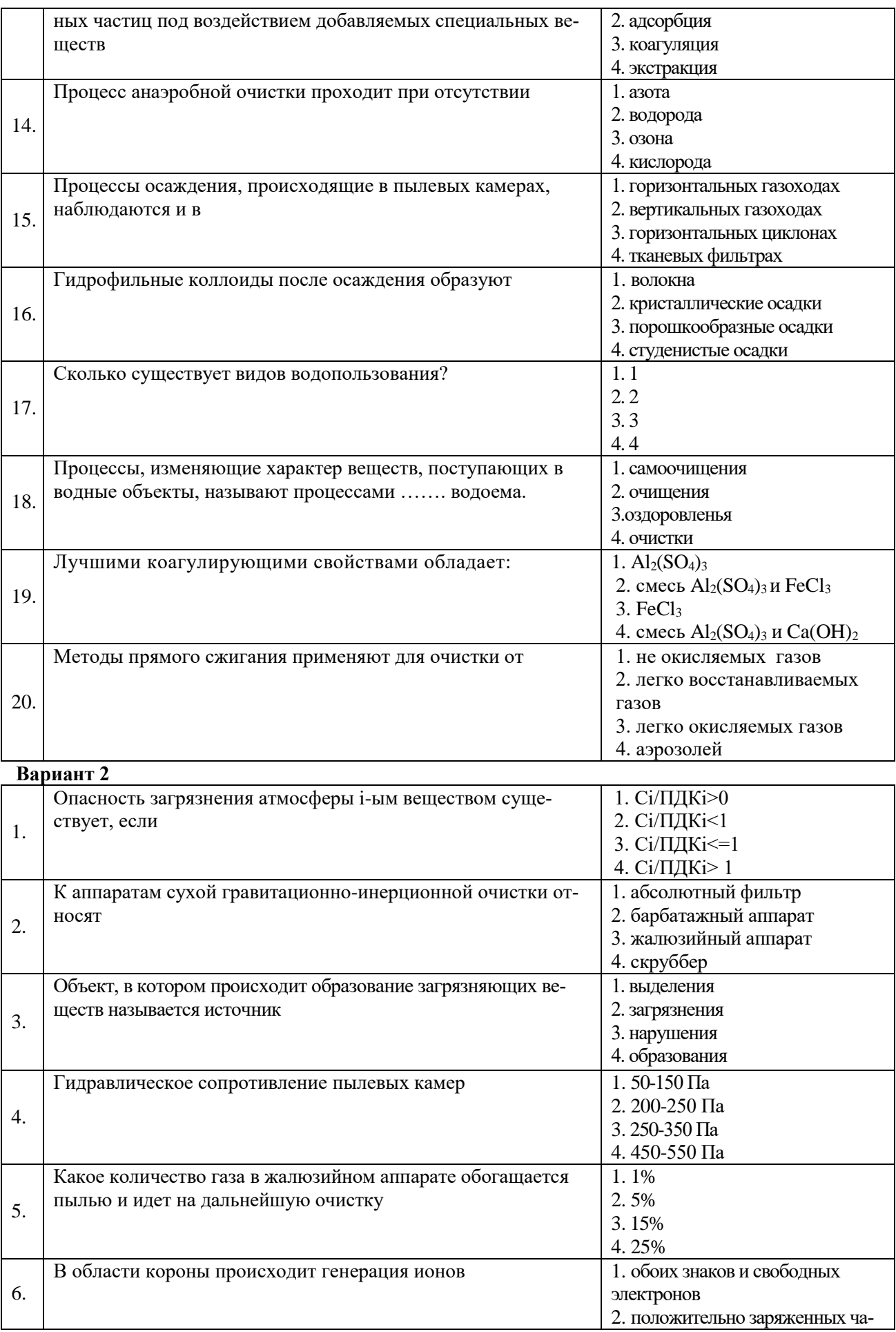

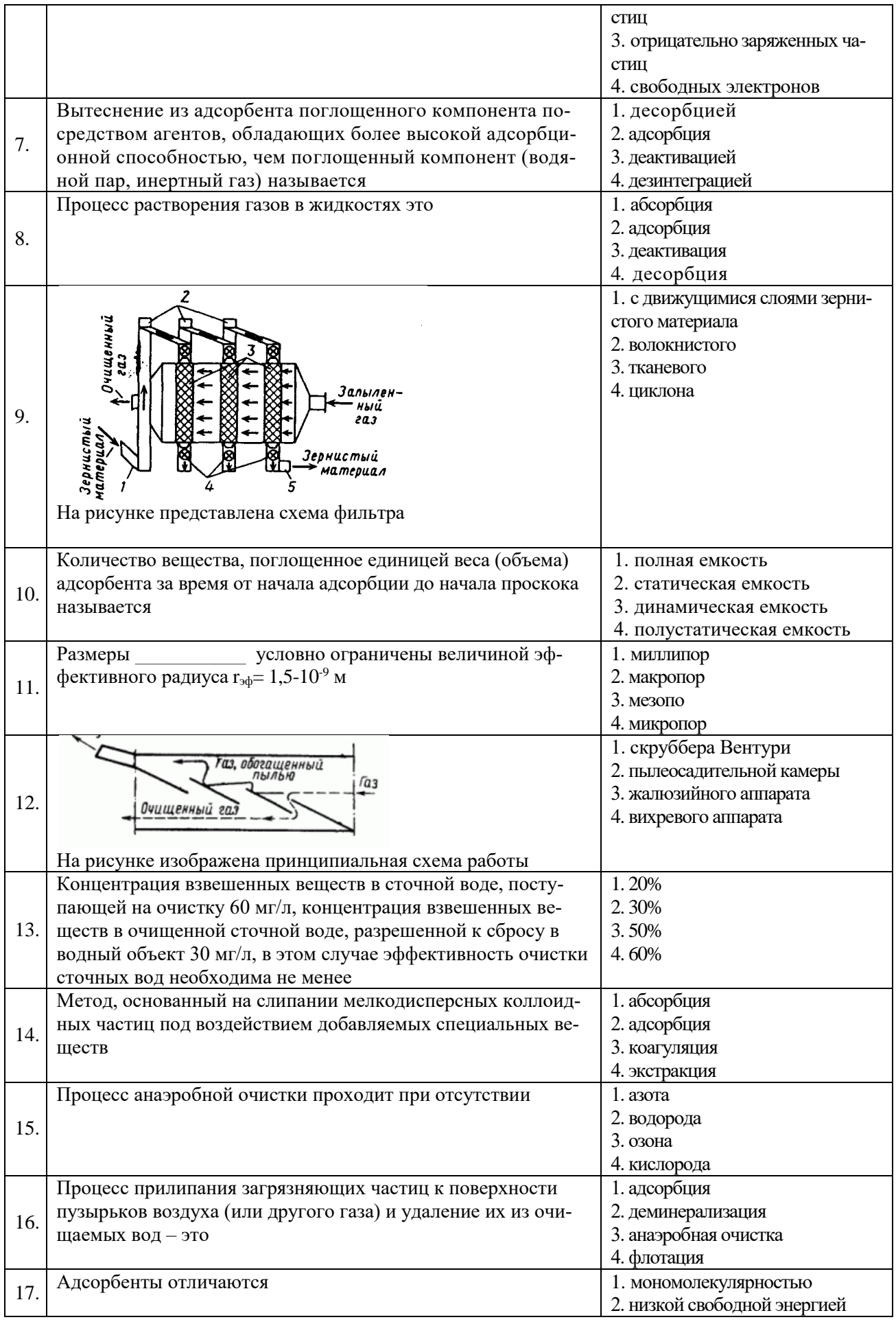

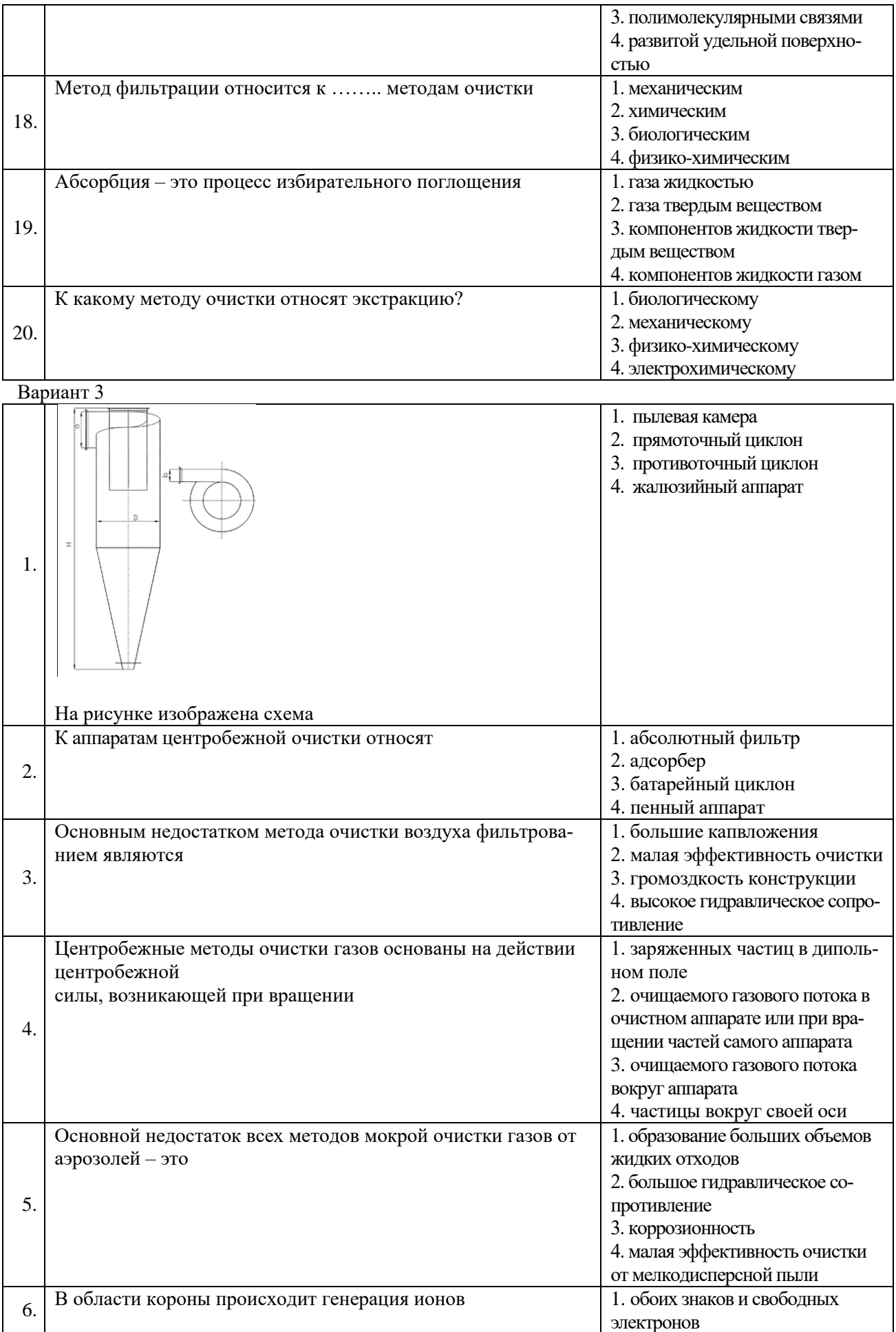

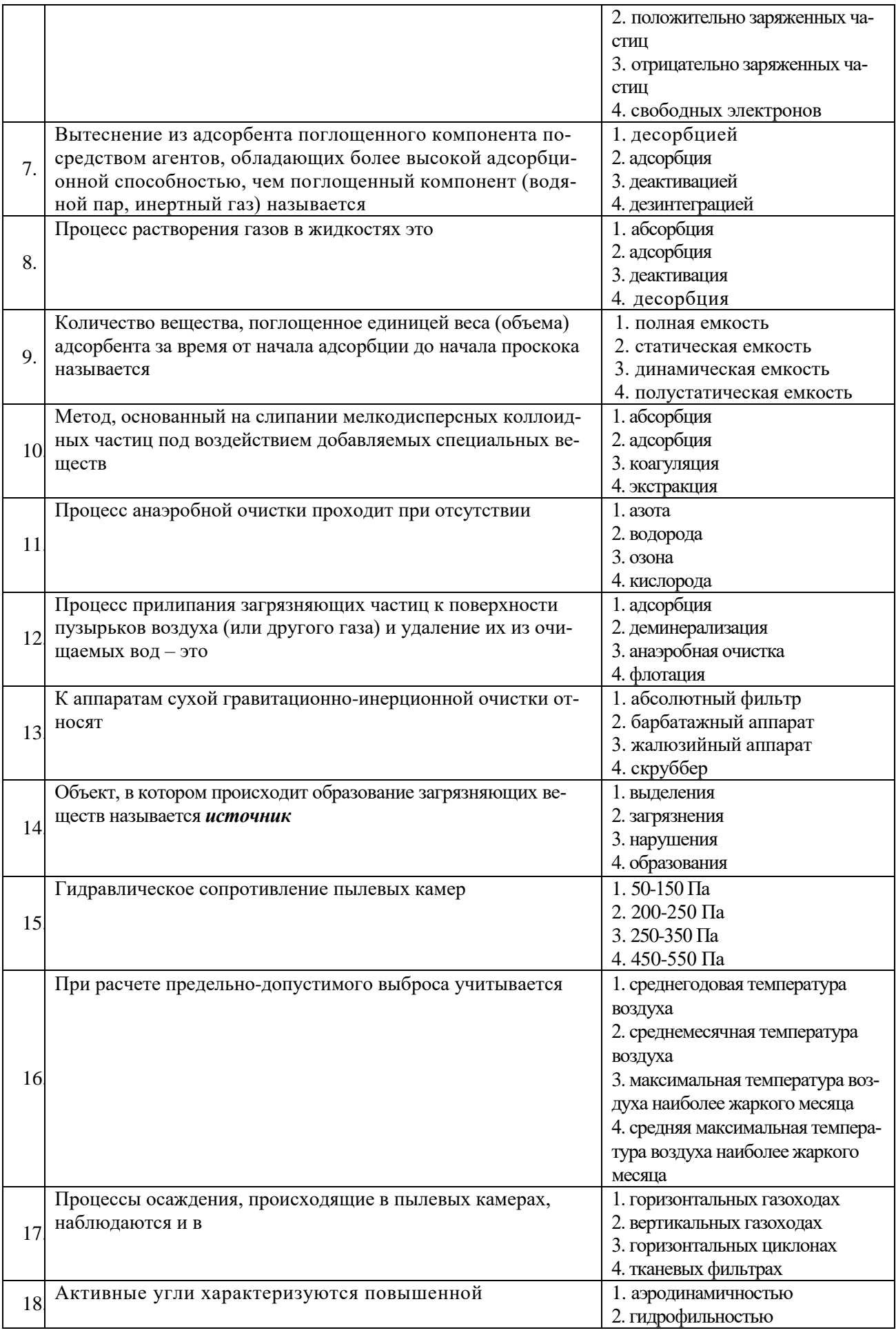

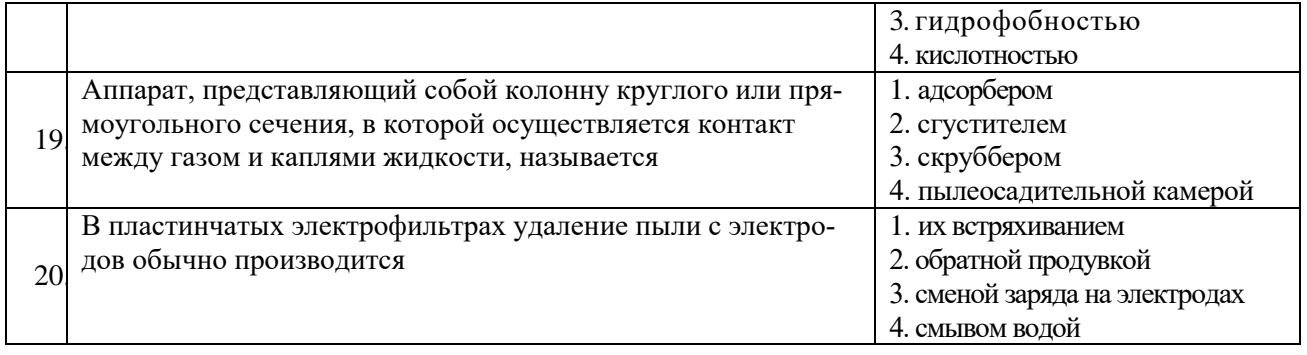

# **6.3. Описание показателей и критериев контроля успеваемости, описание шкал оценивания**

#### **6.3.1.Описание шкалы и критериев оценивания для проведения промежуточной аттестации в форме защиты курсовой работы (проекта)**

Студент выполняет курсовую работу в соответствии с графиком, принятым на заседании кафедры. Оценка может быть снижена за несоблюдение установленного кафедрой графика.

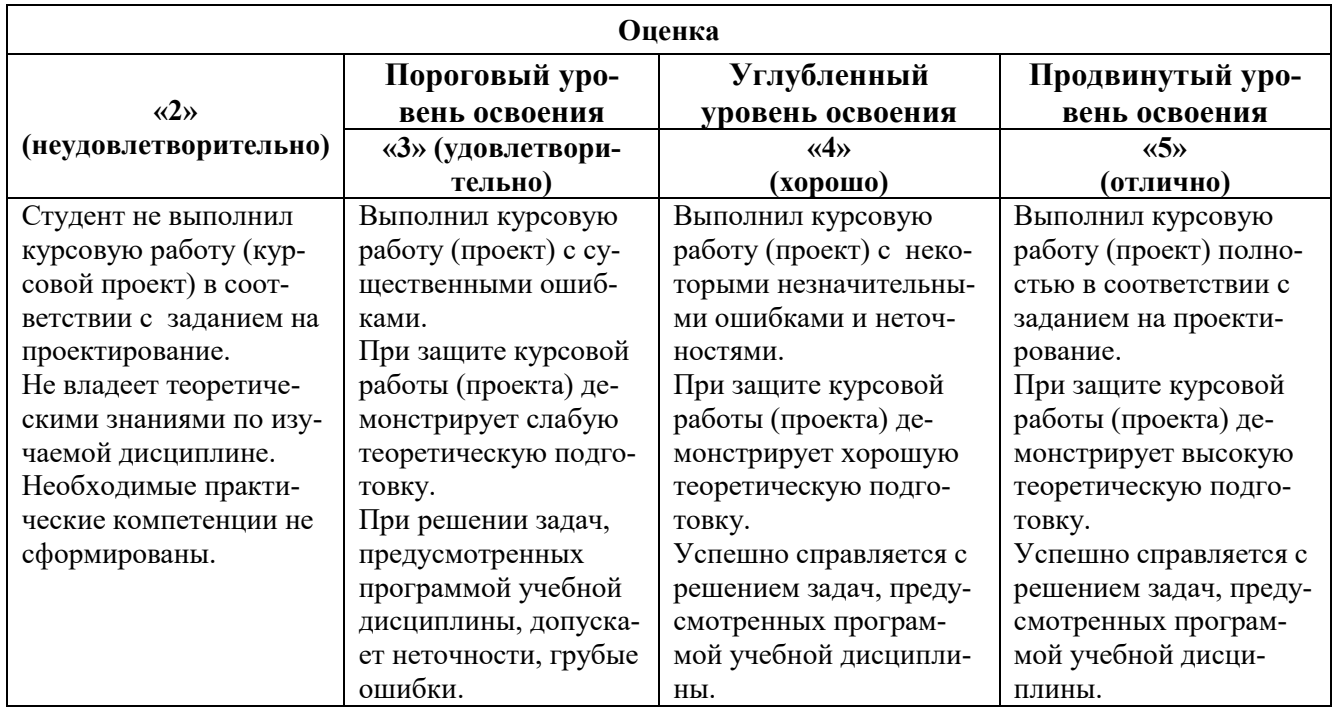

**6.3.2. Критерии оценок промежуточной аттестации (дифференцированный зачет) Примерная шкала оценивания знаний по вопросам/выполнению заданий дифференцированного зачета:**

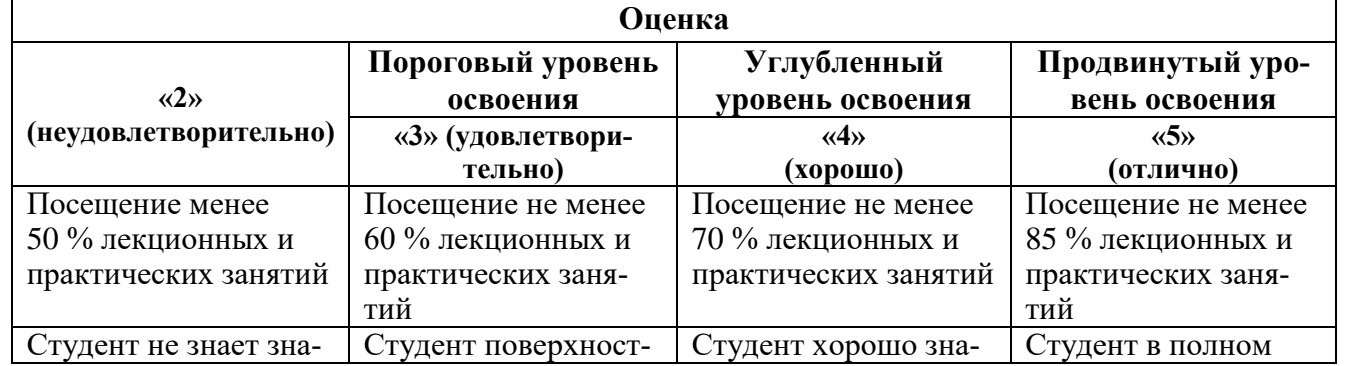

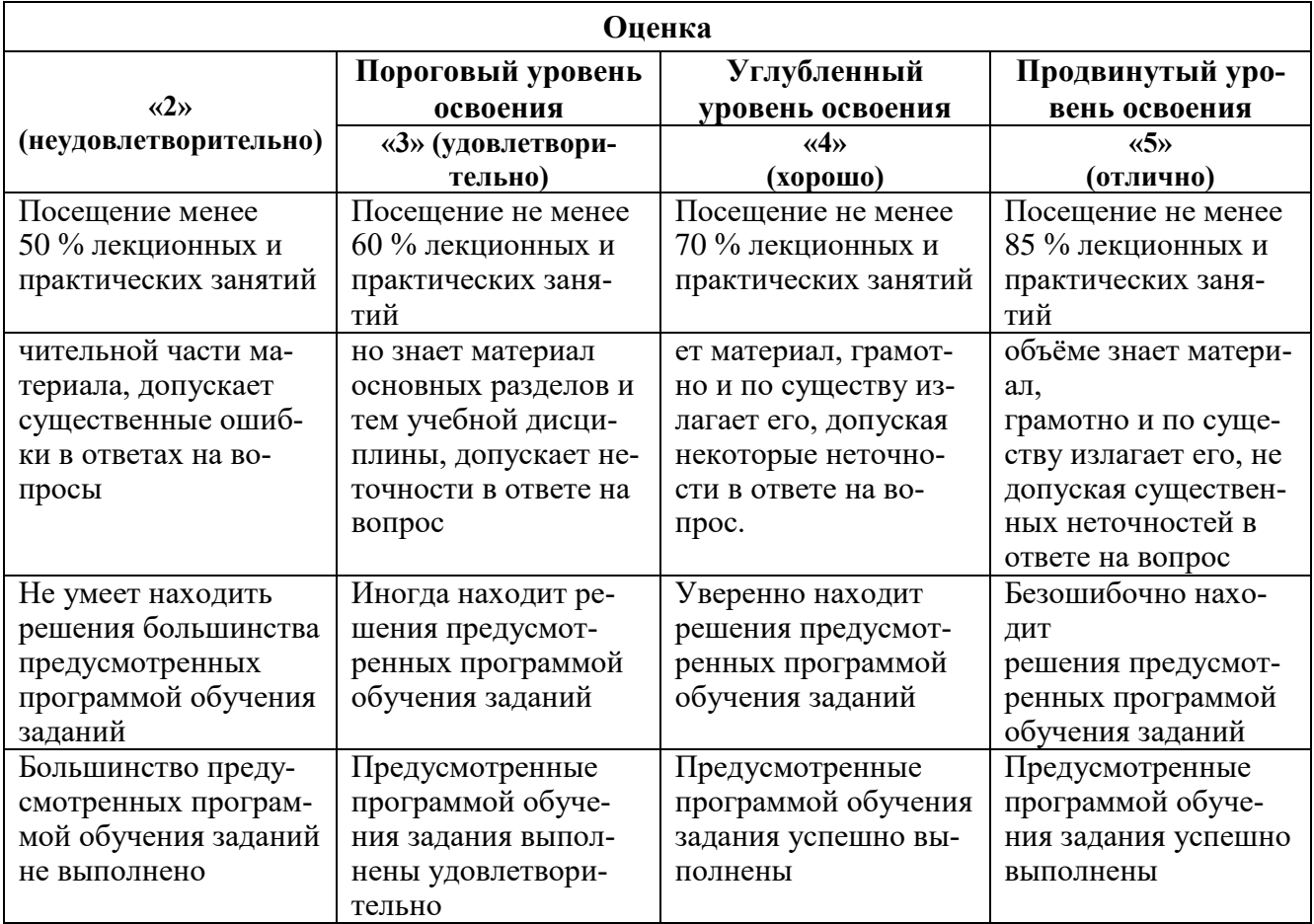

# **6.3.3. Критерии оценок промежуточной аттестации (экзамен) Примерная шкала оценивания знаний по вопросам/выполнению заданий экзамена:**

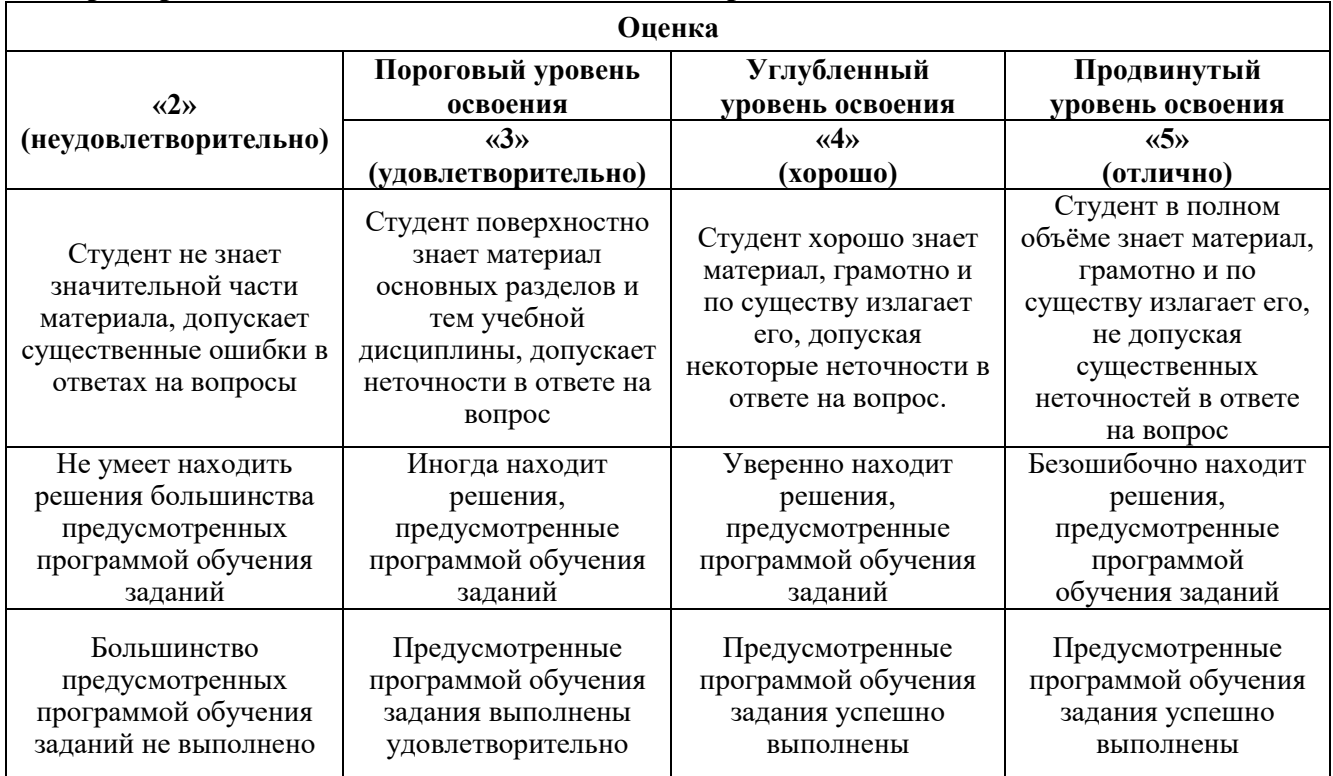

*Примерная шкала оценивания знаний в тестовой форме:*

**Количество правильных ответов, %** 

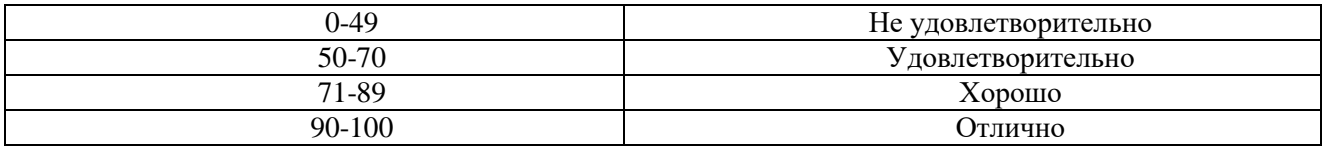

# **7. УЧЕБНО-МЕТОДИЧЕСКОЕ И ИНФОРМАЦИОННОЕ ОБЕСПЕЧЕНИЕ ДИСЦИПЛИНЫ**

#### **7.1. Рекомендуемая литература**

#### **7.1.1. Основная литература**

1. Ветошкин А. Г. Аппаратурное оформление процессов защиты атмосферы от газовых выбросов [Электронный ресурс]: Учебное пособие / Ветошкин А. Г. – Москва-Вологда: Инфра-Инженерия, 2016, 244 с. https://znanium.com/catalog/document?id=361634

2. Ветошкин А. Г. Инженерная зашита гидросферы от сбросов сточных вод [Электронный ресурс]: Учебное пособие / Ветошкин А. Г. - Москва-Вологда: Инфра-Инженерия, 2016, 296 с. https://znanium.com/catalog/document?id=346711

3. Ветошкин А. Г. Инженерная зашита окружающей среды от вредных выбросов: учебное пособие: В 2-х частях [Электронный ресурс]: Учебное пособие / Ветошкин А. Г. - Москва-Вологда: Инфра-Инженерия, 2016, 416 с. https://znanium.com/catalog/document?id=346710

4. Луканин А.В. Инженерная экология Процессы и аппараты очистки газовоздушных выбросов [Электронный ресурс]: Учебное пособие / Луканин А.В. - М.: ИНФРА-М, 2018, 523 с. https://znanium.com/catalog/document?id=380055

5. Луканин А.В. Инженерная экология: Процессы и аппараты очистки сточных вод и переработки осадков [Электронный ресурс]: Учебное пособие / Луканин А.В. - М.: ИНФРА-М, 2018, 605 с. https://znanium.com/catalog/document?id=368501

6. Луканин А.В. Инженерная экология: Защита литосферы от твердых промышленных и бытовых отходов [Электронный ресурс]: Учебное пособие / Луканин А.В. - М.: ИНФРА-М, 2018, 556 с. https://znanium.com/catalog/document?id=337046

#### **7.1.2. Дополнительная литература**

1. Исаков А.Е. Процессы и аппараты защиты окружающей среды. Часть I. Защита атмосферного воздуха от загрязнения: Учебное пособие – СПб: Изд. «НИЦ АРТ», 2017. 100 стр.

2. Исаков А.Е. Данилов А.С. Процессы и аппараты защиты окружающей среды. Часть II. Защита атмосферы от загрязнения: Учебное пособие / Исаков А.Е. Данилов А.С. - СПб: ООО «Издательство «ЛЕМА», 2019, 97 с.

3. Исаков А.Е. Данилов А.С. Процессы и аппараты защиты окружающей среды. Часть II. Защита гидросферы от загрязнения: Учебное пособие / Исаков А.Е. Данилов А.С. - СПб: ООО «Издательство «ЛЕМА», 2021, 113с.

4. Таранцева К.Р. Процессы и аппараты химической технологии в технике защиты окружающей среды [Электронный ресурс]: Учебное пособие / Таранцева К.Р., Таранцев К.В. - Пенза: Изд-во Пенз. гос. ун-та, 2006, 484 с. https://znanium.com/catalog/document?id=17826

5. Брюхань Ф.Ф. Промышленная экология [Электронный ресурс]: Учебник / Брюхань Ф.Ф., Графкина М.В., Сдобнякова Е.Е. - М.: Форум, 2011, 208 с. https://znanium.com/catalog/document?id=363020

6. Пашкевич М.А. Общая экология [Электронный ресурс]: Учебник / Пашкевич М.А., Исаков А.Е., Петров Д.С., Петрова Т.А. – Санкт-Петербург, 2015, 354 с. https://search.rsl.ru/ru/record/01008014999

Медведева С.А. Экология техносферы: практикум [Электронный ресурс]: Медведева С.А., Тимофеева С.С. – М.: Форум: НИЦ ИНФРА-М, 2014, 200 с. https://znanium.com/catalog/document?id=261511

#### **7.1.3. Учебно-методическое обеспечение**

1. Исаков А.Е. Процессы и аппараты защиты окружающей среды. Методические указания к выполнению курсового проекта: / Исаков А.Е., Данилов А.С. - СПб.: ООО «Издательство «ЛЕМА», 2021, – 15с.

2. Исаков А.Е. Процессы и аппараты защиты окружающей среды. Методические указания к практическим занятиям: / Исаков А.Е., Данилов А.С. СПб.: - Горный университет, 2018, 56с.

3. Исаков А.Е. Процессы и аппараты защиты окружающей среды. Методические указания к лабораторным работам: / Исаков А.Е., Данилов А.С. СПб.: - Горный университет, 2018. 31с.

4. Исаков А.Е. Процессы и аппараты защиты окружающей среды. Методические указания к самостоятельной работе: / Исаков А.Е., Данилов А.С. СПб.: - Горный университет, 2018,. 56с.

#### **7.2. Базы данных, электронно-библиотечные системы, информационно-справочные и поисковые системы**

1. Поисковые системы Yandex, Rambler, Yahoo и др.

2. Справочно-поисковая система КонсультантПлюс www.consultant.ru/

3. Электронно-библиотечная система «Лань» https://e.lanbook.com/

4. Электронно-библиотечная система Znanium.com http://znanium.com/

5. Электронно-библиотечная система «Университетская библиотека онлайн» http://biblioclub.ru/

6. Электронно-библиотечная система «Библиокомплектатор» (ЭБС IPRbooks) <http://www.bibliocomplectator.ru/>

#### **8. МАТЕРИАЛЬНО-ТЕХНИЧЕСКОЕ ОБЕСПЕЧЕНИЕ ДИСЦИПЛИНЫ**

#### **8.1. Материально-техническое оснащение аудиторий:**

#### **Аудитории для проведения лекционных занятий:**

- доска интерактивная мобил. Digital Board  $6827.306$  A2S - 1 шт.;

- доска меловая 1 шт.

- столы, стулья – в соответствии с количеством посадочных мест;

- тумба преподавателя – 1 шт.

#### **Аудитории для проведения практических занятий** (Учебный центр №1):

Моноблок Dell Optiplex 7470 All-in-One – 17 шт. (возможность доступа к сети «Интернет»), МФУ Xerox VersaLink C405DN - 1 шт., мобильный интерактивный комплекс – 1 шт., сетевой фильтр Pilot S 3м (6 розеток) – 4 шт., стол Solos ASSMANN – 10 шт., тканевая перегородка с рейлингом под систему навесных аксессуаров Viteco ASSMANN – 2 шт., компьютерное кресло 7873 А2S оранжевое – 17 шт., доска белая Magnetoplan C 2000х1000мм – 1 шт.

#### **Лицензионное программное обеспечение:**

Договор № Ф-1052/2016 «Обновление программного обеспечения УПРЗА «ЭКОЛОГ» для кафедры Геоэкологии»:

«НДС-Эколог» замена на вер.2.7 для ключа №77 (сетевой);

«Эколог-Шум» «Стандарт» замена вер.2.31 для ключа №77 (сетевой);

«2-тп (воздух)» замена на вер.2.1 для ключа № 175 (сетевой);

«2-тп (отходы)» замена на вер.4.2 для ключа № 175 (сетевой);

«2-тп (водхоз)» замена на вер.3.1 для ключа № 175 (сетевой);

«РНВ-Эколог» замена на вер.4.2 для ключа № 175 (сетевой);

«Эколог-Шум» замена на вер. 2.31 для ключа № 175 (сетевой);

«Расчет проникающего шума» замена на вер.1.6 для ключа № 175 (сетевой);

«Отходы» замена на вер.4 для ключа № 175 (сетевой);

«НДС-Эколог» замена на вер.2.7 для ключа № 175 (сетевой);

Microsoft Windows 7 Professional:

ГК № 1464-12/10 от 15.12.10 «На поставку компьютерного оборудования»;

ГК № 959-09/10 от 22.09.10 «На поставку компьютерной техники»;

ГК № 447-06/11 от 06.06.11 «На поставку оборудования»;

ГК № 984-12/11 от 14.12.11 «На поставку оборудования»;

Договор № 1105-12/11 от 28.12.2011 «На поставку компьютерного оборудования»;

Договор № 1106-12/11 от 28.12.2011 «На поставку компьютерного оборудования»;

ГК № 671-08/12 от 20.08.2012 «На поставку продукции»;

Microsoft Open License 60799400 от 20.08.2012;

Microsoft Open License 48358058 от 11.04.2011;

Microsoft Open License 49487710 от 20.12.2011;

Microsoft Open License 49379550 от 29.11.2011:

Statistica for Windows ГК №1142912/09 от 04.12.2009 «На поставку программного обеспечения»;

Vertical Mapper ГК №1142912/09 от 04.12.2009 «На поставку программного обеспечения»;

MapEdit Professional ГК №1142912/09 от 04.12.2009 «На поставку программного обеспечения»;

Surfer ГК №1142912/09 от 04.12.2009 «На поставку программного обеспечения»;

LabView Professional ГК №1142912/09 от 04.12.2009 «На поставку программного обеспечения»;

Geographic Calculator ГК №1142912/09 от 04.12.2009 «На поставку программного обеспечения»;

Autodesk product: Duilding Design Suite Ultimate 2016, product Key: 766H1.

#### **8.2. Помещения для самостоятельной работы:**

Изотропный измеритель магнитного поля ПЗ-70 – 1 шт.; анализатор водорода АВП-02 – 1 шт.; анализатор шума и вибрации - 1 шт.; метеометр МЭС-200А - 1 шт.; измерительный комплекс для мониторинга радона «Камера-01» - 1 шт.; стенд СК-ЭПБ-ПО «Системы контроля и обеспечения экологической безопасности» - 1 шт.; монитор Samsung- 1 шт.; процессор НР Z600- 1 шт. (возможность доступа к сети «Интернет»); Моноблок Dell Optiplex 7470 All-in-One (возможность доступа к сети «Интернет») – 14 шт.; принтер – 1 шт.; колонка подвесная (акустическая система) – 2 шт.; мультимедиа проектор - 1 шт.; стол лабораторный с надставкой и тумбой – 5 шт.; стол компьютерный – 15 шт.; стул Kengo лабораторный - 8 шт.; стол угловой лабораторный – 1 шт.; шкаф для документов - 2 шт.; стул - 14 шт.; кресло «Prestige» - 2 шт.

#### **Лицензионное программное обеспечение:**

Договор № Ф-1052/2016 «Обновление программного обеспечения УПРЗА «ЭКОЛОГ» для кафедры Геоэкологии»:

«НДС-Эколог» замена на вер.2.7 для ключа №77 (сетевой);

«Эколог-Шум» «Стандарт» замена вер.2.31 для ключа №77 (сетевой);

«2-тп (воздух)» замена на вер.2.1 для ключа № 175 (сетевой);

«2-тп (отходы)» замена на вер.4.2 для ключа № 175 (сетевой);

«2-тп (водхоз)» замена на вер.3.1 для ключа № 175 (сетевой);

«РНВ-Эколог» замена на вер.4.2 для ключа № 175 (сетевой);

«Эколог-Шум» замена на вер. 2.31 для ключа № 175 (сетевой);

«Расчет проникающего шума» замена на вер.1.6 для ключа № 175 (сетевой);

«Отходы» замена на вер.4 для ключа № 175 (сетевой);

«НДС-Эколог» замена на вер.2.7 для ключа № 175 (сетевой);

Microsoft Windows 7 Professional:

ГК № 1464-12/10 от 15.12.10 «На поставку компьютерного оборудования»;

ГК № 959-09/10 от 22.09.10 «На поставку компьютерной техники»;

ГК № 447-06/11 от 06.06.11 «На поставку оборудования»;

ГК № 984-12/11 от 14.12.11 «На поставку оборудования»;

Договор № 1105-12/11 от 28.12.2011 «На поставку компьютерного оборудования»;

Договор № 1106-12/11 от 28.12.2011 «На поставку компьютерного оборудования»;

ГК № 671-08/12 от 20.08.2012 «На поставку продукции»;

Microsoft Open License 60799400 от 20.08.2012;

Microsoft Open License 48358058 от 11.04.2011;

Microsoft Open License 49487710 от 20.12.2011;

Microsoft Open License 49379550 от 29.11.2011;

Statistica for Windows ГК №1142912/09 от 04.12.2009 «На поставку программного обеспечения»;

Vertical Mapper ГК №1142912/09 от 04.12.2009 «На поставку программного обеспечения»;

MapEdit Professional ГК №1142912/09 от 04.12.2009 «На поставку программного обеспечения»;

Surfer ГК №1142912/09 от 04.12.2009 «На поставку программного обеспечения»;

LabView Professional ГК №1142912/09 от 04.12.2009 «На поставку программного обеспечения»;

Geographic Calculator ГК №1142912/09 от 04.12.2009 «На поставку программного обеспечения»;

Autodesk product: Duilding Design Suite Ultimate 2016, product Key: 766H1.емое ПО), GNU Octave (свободно распространяемое ПО), Scilab (свободно распространяемое ПО)

#### **8.3. Помещения для хранения и профилактического обслуживания оборудования: 1. Центр новых информационных технологий и средств обучения:**

Оснащенность: персональный компьютер – 2 шт. (доступ к сети «Интернет»), монитор – 4 шт.,сетевой накопитель – 1 шт.,источник бесперебойного питания – 2 шт., телевизор плазменный Panasonic – 1 шт., точка Wi-Fi – 1 шт., паяльная станция – 2 шт., дрель – 5 шт., перфоратор – 3 шт., набор инструмента – 4 шт., тестер компьютерной сети – 3 шт., баллон со сжатым газом – 1 шт., паста теплопроводная – 1 шт., пылесос – 1 шт., радиостанция – 2 шт., стол – 4 шт., тумба на колесиках – 1 шт., подставка на колесиках – 1 шт., шкаф – 5 шт., кресло – 2 шт., лестница Alve – 1 шт.

Перечень лицензионного программного обеспечения: Microsoft Windows 7 Professional (Лицензионное соглашение Microsoft Open License 60799400 от 20.08.2012)

Microsoft Office 2010 Professional Plus (Лицензионное соглашение Microsoft Open License 60799400 от 20.08.2012).

Антивирусное программное обеспечение Kaspersky Endpoint Security (Договор № Д810(223)- 12/17 от 11.12.17).

#### **2. Центр новых информационных технологий и средств обучения:**

Оснащенность: стол – 5 шт., стул – 2 шт., кресло – 2 шт., шкаф – 2 шт., персональный компьютер – 2 шт. (доступ к сети «Интернет»), монитор – 2 шт., МФУ – 1 шт., тестер компьютерной сети – 1 шт., баллон со сжатым газом – 1 шт., шуруповерт – 1 шт.

Перечень лицензионного программного обеспечения: Microsoft Windows 7 Professional (Лицензионное соглашение Microsoft Open License 60799400 от 20.08.2012)

Microsoft Office 2007 Professional Plus (Лицензионное соглашение Microsoft Open License 46431107 от 22.01.2010).

Антивирусное программное обеспечение Kaspersky Endpoint Security (Договор № Д810(223)- 12/17 от 11.12.17).

#### **3. Центр новых информационных технологий и средств обучения:**

Оснащенность: стол – 2 шт., стулья – 4 шт., кресло – 1 шт., шкаф – 2 шт., персональный компьютер – 1 шт. (доступ к сети «Интернет»), веб-камера Logitech HD C510 – 1 шт., колонки Logitech – 1 шт., тестер компьютерной сети – 1 шт., дрель – 1 шт., телефон – 1 шт., набор ручных инструментов – 1 шт.

Перечень лицензионного программного обеспечения:Microsoft Windows 7 Professional (Лицензионное соглашение Microsoft Open License 48358058 от 11.04.2011).

Microsoft Office 2007 Professional Plus (Лицензионное соглашение Microsoft Open License 46431107 от 22.01.2010).

Антивирусное программное обеспечение Kaspersky Endpoint Security (Договор № Д810(223)- 12/17 от 11.12.17).

#### **8.4. Лицензионное программное обеспечение:**

Договор № Ф-1052/2016 «Обновление программного обеспечения УПРЗА «ЭКОЛОГ» для кафедры Геоэкологии»:

«НДС-Эколог» замена на вер.2.7 для ключа №77 (сетевой);

«Эколог-Шум» «Стандарт» замена вер.2.31 для ключа №77 (сетевой);

«2-тп (воздух)» замена на вер.2.1 для ключа № 175 (сетевой);

«2-тп (отходы)» замена на вер.4.2 для ключа № 175 (сетевой);

«2-тп (водхоз)» замена на вер.3.1 для ключа № 175 (сетевой);

«РНВ-Эколог» замена на вер.4.2 для ключа № 175 (сетевой);

«Эколог-Шум» замена на вер. 2.31 для ключа № 175 (сетевой);

«Расчет проникающего шума» замена на вер.1.6 для ключа № 175 (сетевой);

«Отходы» замена на вер.4 для ключа № 175 (сетевой);

«НДС-Эколог» замена на вер.2.7 для ключа № 175 (сетевой);

Microsoft Windows 7 Professional:

ГК № 1464-12/10 от 15.12.10 «На поставку компьютерного оборудования»;

ГК № 959-09/10 от 22.09.10 «На поставку компьютерной техники»;

ГК № 447-06/11 от 06.06.11 «На поставку оборудования»;

ГК № 984-12/11 от 14.12.11 «На поставку оборудования»;

Договор № 1105-12/11 от 28.12.2011 «На поставку компьютерного оборудования»;

Договор № 1106-12/11 от 28.12.2011 «На поставку компьютерного оборудования»;

ГК № 671-08/12 от 20.08.2012 «На поставку продукции»;

Microsoft Open License 60799400 от 20.08.2012;

Microsoft Open License 48358058 от 11.04.2011;

Microsoft Open License 49487710 от 20.12.2011;

Microsoft Open License 49379550 от 29.11.2011;

Statistica for Windows ГК №1142912/09 от 04.12.2009 «На поставку программного обеспечения»;

Vertical Mapper ГК №1142912/09 от 04.12.2009 «На поставку программного обеспечения»;

MapEdit Professional ГК №1142912/09 от 04.12.2009 «На поставку программного обеспечения»;

Surfer ГК №1142912/09 от 04.12.2009 «На поставку программного обеспечения»;

LabView Professional ГК №1142912/09 от 04.12.2009 «На поставку программного обеспечения»;

Geographic Calculator ГК №1142912/09 от 04.12.2009 «На поставку программного обеспечения»;

Autodesk product: Duilding Design Suite Ultimate 2016, product Key: 766H1.